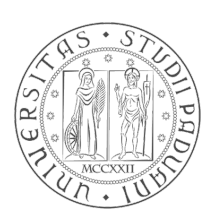

### Università degli Studi di Padova

Dipartimento di Ingegneria dell'Informazione

### Corso di Laurea Magistrale in Ingegneria Informatica

Implementazione ed analisi di metodi alignment free con mismatch

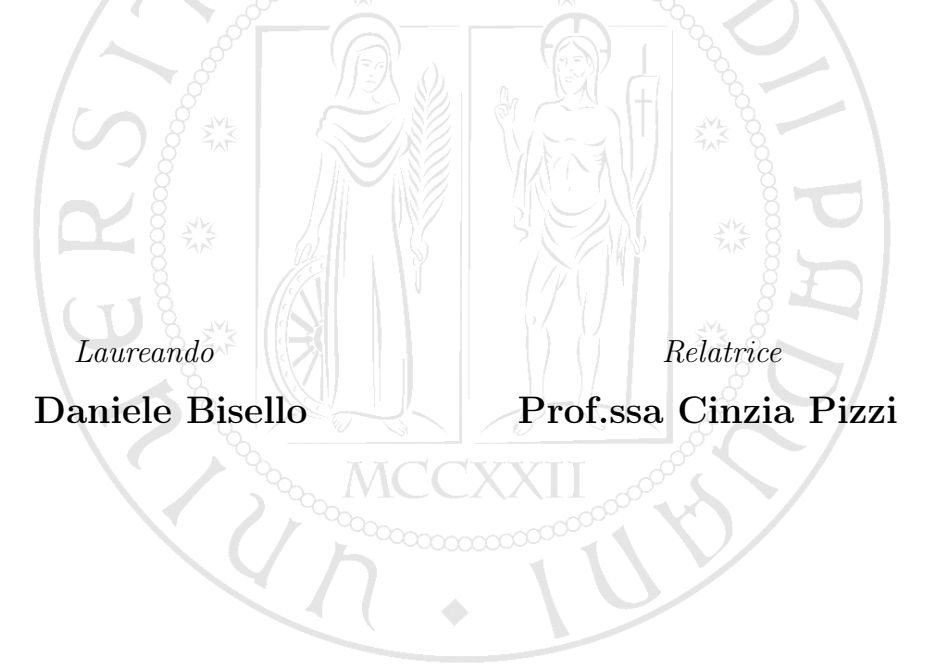

ii

Alla mia famiglia

Daniele Bisello

iv

# Indice

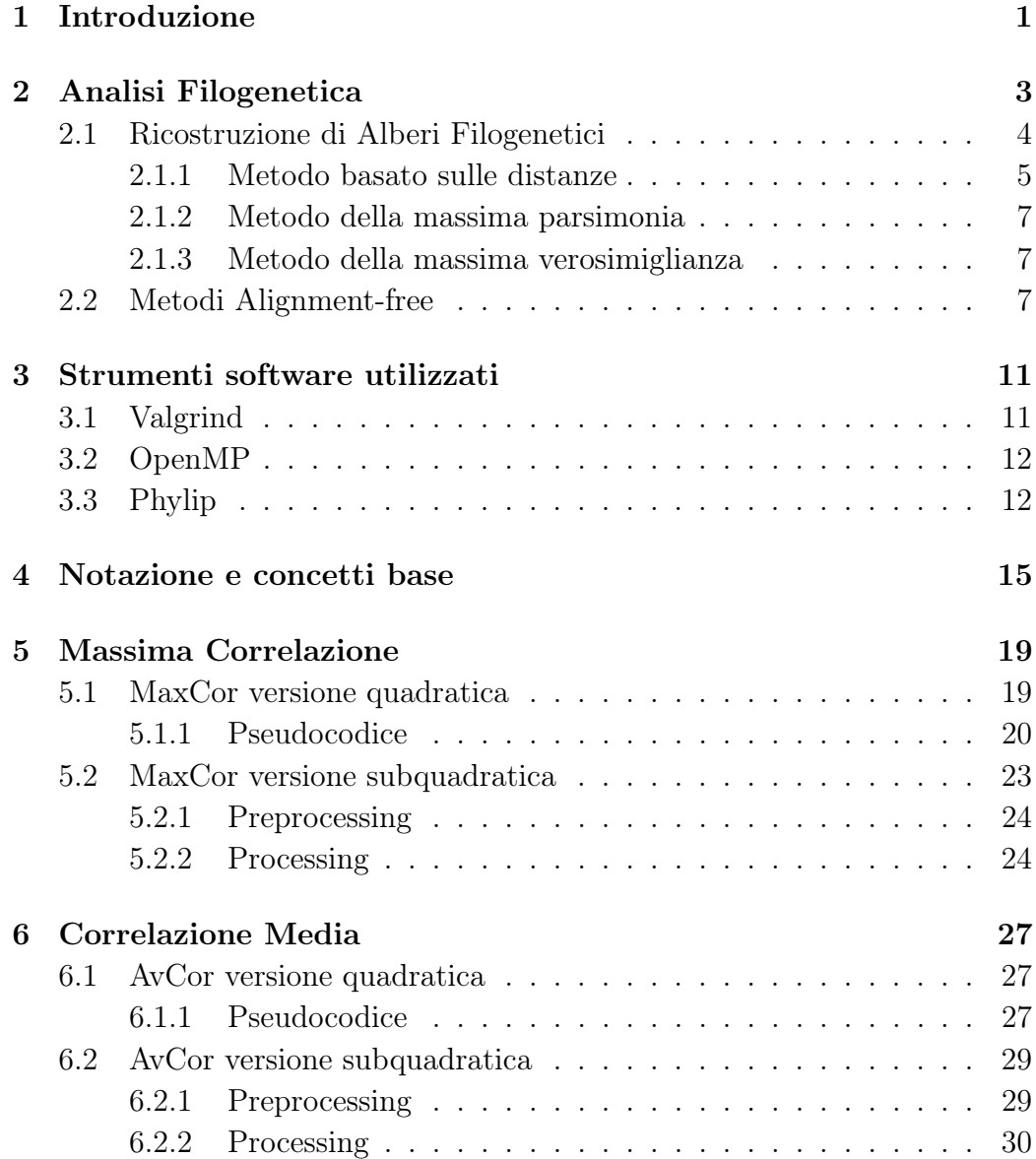

#### vi INDICE

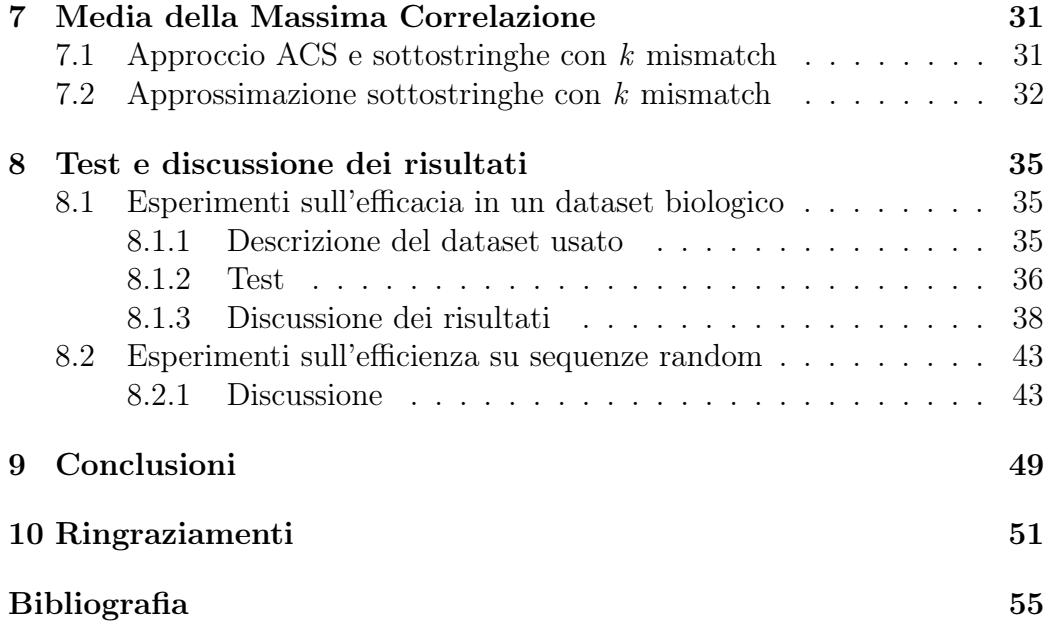

#### Sommario

Da sempre la ricostruzione della storia evolutiva degli esseri viventi del nostro pianeta è un argomento centrale nella ricerca scientifica. Per evidenziare le relazioni evolutive tra gli esseri viventi, si usano dei diagrammi detti alberi filogenetici. Inizialmente per costruire questo tipo di diagrammi si usavano degli approcci che si basavano sulle omologie tra le morfologie degli organismi da confrontare, mentre oggi si usano le sequenze di DNA dei vari organismi. Per la costruzione di questi alberi si analizzano le sequenze di DNA degli organismi che si vogliono confrontare. Esistono diversi modi per costruire gli alberi filogenetici partendo da sequenze di DNA, alcuni si basano sull'allineamento delle sequenze stesse, altri si basano sulla misura della similarità tra esse. Negli ultimi tempi sono stati fatti grossi progressi nel campo del sequenziamento del DNA, e quindi è disponibile una enorme quantità di materiale su cui si può basare l'analisi della storia evolutiva degli organismi. Questo enorme quantitativo di informazioni ha reso necessario l'uso di approcci più veloci per la comparazione di sequenze di DNA, rendendo i metodi di tipo alignment-based non adatti a tutti tipi di dataset che si vogliono analizzare, in quanto piuttosto lenti, sebbene molto precisi. Per questo motivo si sono introdotti dei metodi di tipo alignment-free, molto più veloci, sebbene meno accurati. In questa tesi si sono analizzati tre approcci di tipo alignment-free per trovare la similarità tra sequenze di DNA, max-Cor, avCor e kACS. La particolarità di tali approcci è che si basano tutti su matching approssimato delle componenti. È stato inoltre realizzato un insieme di test per misurarne le performance su di un dataset di sequenze di DNA di tipo mitocondriale di 34 mammiferi. Gli esperimenti condotti su questo dataset hanno mostrato che l'introduzione di mismatch può essere efficacemente usata per effettuare analisi filogenetiche.

viii

# <span id="page-8-0"></span>Capitolo 1 Introduzione

Il problema della ricostruzione della storia evolutiva degli organismi viventi è stato un argomento centrale nella ricerca scientifica sin dai tempi di Darwin. I primi approcci erano basati su informazioni riguardanti l'omologia della morfologia degli individui analizzati. Con l'avvento della biologia molecolare l'attenzione si è però spostata sull'analisi delle sequenze molecolari degli individui presi in considerazione. La comparazione di queste sequenze di caratteri che rappresentano genomi, si basa sull'allineamento delle sequenze stesse, in pratica si cerca di trovare omologie tra le sequenze prese in considerazione. Questo tipo di metodi per l'analisi delle sequenze è detto alignment-based. Esistono diversi algoritmi molto famosi e usati per trovare l'allineamento ottimo tra sequenze, due dei più famosi sono Smith-Waterman[\[5\]](#page-60-1) e Needleman-Wunsch[\[6\]](#page-60-2). Purtroppo trovare l'allineamento ottimo tra sequenze si rivela essere un processo piuttosto lento e pesante computazionalmente, quindi si preferisce usare degli algorimi che fanno uso di euristiche, così da diminuire i tempi di elaborazione. Dei tool che effettuano l'allineamento tra sequenze sono ad esempio BLAST[\[7\]](#page-60-3), FASTA[\[24\]](#page-62-0) e ClustalW[\[10\]](#page-60-4)[\[23\]](#page-61-0). Negli ultimi anni sono state proposte diverse tecniche di tipo alignment-free, che invece di effettuare l'allineamento tra le sequenze, si propongono di misurarne la distanza[\[8\]](#page-60-5). In genere trovare l'allineamento tra due sequenze comporta l'utilizzo di una quantità di tempo proporzionale al prodotto delle lunghezze delle sequenze prese in considerazione, mentre molte delle tecniche alignment-free usano una quantità di tempo lineare rispetto alla taglia dell'input. Sebbene le tecniche alignment-free siano più veloci, queste hanno però il difetto di essere meno accurate delle tecniche alignment-based. L'obiettivo di questa tesi è il confronto delle tre misure maxCor, avCor e kACS che sono tre metodi alignment-free con mismatch di recente introduzione[\[2\]](#page-60-6)[\[3\]](#page-60-7). Per valutare la qualità di queste misure si sono misurate le similarità tra 34 sequenze di DNA di tipo mitocondriale, e da queste misure di similarità si sono poi creati

e valutati gli alberi filogenetici risultanti.

La tesi è così strutturata: nel Capitolo [2](#page-10-0) viene introdotto il problema della ricostruzione degli alberi filogenetici, nel Capitolo [3](#page-18-0) vengono descritti i tool usati durante i test effettuati, nel Capitolo [4](#page-22-0) viene descritta la notazione e i concetti di base usati nella tesi. Nei Capitoli [5](#page-26-0) e [6](#page-34-0) vengono descritte le implementazioni delle misure maxCor e avCor. Infine nel Capitolo [7](#page-38-0) viene descritta la misura kACS e nel Capitolo [8](#page-42-0) vengono presentati e discussi i risultati del confronto sperimentale su sequenze di DNA mitocondriale e su sequenze random.

# <span id="page-10-0"></span>Capitolo 2

# Analisi Filogenetica

Un albero filogenetico è un diagramma usato per rappresentare le relazioni evolutive che intercorrono tra diversi organismi. Un albero filogenetico è costituito da nodi, rami e foglie. Le foglie (o nodi esterni) rappresentano gli organismi di cui si vogliono rappresentare le relazioni di tipo evolutivo, mentre i nodi interni rappresentano i predecessori degli stessi ed infine i rami indicano le relazioni che intecorrono tra essi. Esistono diversi tipi di albero filogenetico, usati per rappresentare diversi tipi di relazione tra gli organismi presenti nel diagramma. In un filogramma si rappresentano le relazioni evolutive tra gli organismi presenti, in particolare i nodi esterni rappresentano gli organismi che si stanno prendendo in considerazione e i nodi interni invece rappresentano gli antenati comuni. In questo tipo di albero le lunghezze dei rami rappresentano la distanza evolutiva dei vari componenti del diagramma. Se al contrario la lunghezza dei rami non ha alcun significato, si ha un cladogramma. Gli alberi filogenetici sono suddivisi anche in altre due categorie, radicati e non radicati. In un albero radicato è presente un nodo particolare, detto radice, che rappresenta l'antenato comune a tutti gli organismi rappresentati. In un albero filogenetico radicato, i rami sono orientati in funzione del tempo. Un albero filogenetico non radicato descrive solo le relazioni evolutive tra gli oggetti, non fornendo alcuna informazione per quanto riguarda il processo evolutivo in termini del tempo. In Figura [2.1](#page-11-1) si può osservare un esempio di un albero filogenetico non radicato.

<span id="page-11-1"></span>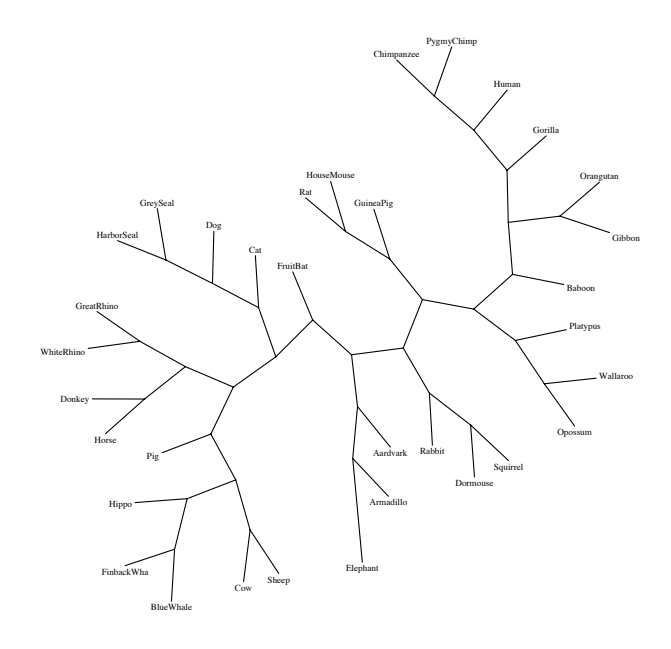

Figura 2.1: Esempio di albero filogenetico non radicato

### <span id="page-11-0"></span>2.1 Ricostruzione di Alberi Filogenetici

La costruzione di un albero filogenetico per un insieme di organismi può essere effettuata in base a diverse caratteristiche presenti negli individui stessi, come ad esempio alcune caratteristiche fisiche. La caratteristica presente in tutti gli organismi, e che offre il maggior numero di vantaggi è il DNA. Tra i vantaggi dell'utilizzo del DNA per la costruzione di un albero filogenetico, rispetto all'utilizzo delle omologie tra le morfologie degli organismi ci sono:

- la descrizione dei caratteri su cui si sta effettuando la costruzione dell'albero non è ambigua
- la somiglianza di diversi organismi dovuta a fattori ambientali (e quindi non di tipo genetico) non influisce nel processo di costruzione
- tutti gli organismi hanno DNA

Per questo motivo esistono diverse metodologie per la costruzione di alberi filogenetici basati sulle sequenze di DNA, i metodi basati sulla parsimonia, i metodi basati sulla verosimiglianza e i metodi basati sulla stima di distanze.

#### <span id="page-12-0"></span>2.1.1 Metodo basato sulle distanze

Una categoria di metodi per la ricostruzione di alberi filogenetici è quella che fa uso della distanza tra le sequenze di DNA dei vari organismi presi in considerazione. Alla base di questi metodi c'è quindi la definizione di una quantità, la distanza  $d(S_i, S_j) = d_{ij}$  tra tutte le coppie di un insieme di sequenze  $(S_1, S_2, \ldots, S_N)$ . In particolare la distanza  $d_{ij}$  deve avere delle caratteristiche ben precise:

- $d_{ij} \geq 0 \quad \forall i, j$
- $d_{ij} = 0 \iff i = j$

$$
\bullet \ \ d_{ij}=d_{ji}
$$

Una volta definito il concetto di distanza, questa viene calcolata per ogni coppia di sequenze e con questi valori viene quindi costruita una matrice delle distanze, che viene usata per la costruzione dell'albero filogenetico. La matrice delle distanze ha le proprietà di essere simmetrica e quadrata di lato N, ovvero la cardinalità dell'insieme delle sequenze di DNA che si sta prendendo in considerazione. Con la matrice delle distanze si può quindi costruire un albero filogenetico mediante diverse tecniche, come ad esempio UPGMA e Neighbor-Joining[\[12\]](#page-61-1).

#### UPGMA

UPGMA ovvero Unweighted Pair Group Method with Arithmetic mean è uno dei più semplici metodi per effettuare una clusterizzazione. Questo approccio usa un algoritmo iterativo che procede associando ad ogni iterazione le sequenze più simili. L'algoritmo funziona iterando i seguenti passi:

- identificare la distanza minima tra tutte le possibili coppie di sequenze
- formare un cluster con la coppia identificata al punto precedente
- ricalcolare la matrice delle distanze, definendo come distanza dal cluster la media delle distanze da ciascuna sequenza del cluster
- ricominciare l'iterazione cercando la nuova distanza minima tra tutte le possibili coppie di sequenze

In tutto vengono quindi effettuate  $N-1$  iterazioni, dove N è il numero delle sequenze.

#### Neighbor-Joining

Un altro metodo basato sulla matrice delle distanze per la costruzione di alberi filogenetici è Neighbor-Joining. Questo approccio per il clustering è di tipo bottom-up. Anche Neighbor-Joining è un algoritmo di tipo iterativo, in particolare effettua N − 3 iterazioni, dove N è il numero delle sequenze che fanno parte del dataset preso in considerazione. L'algoritmo funziona iterando i seguenti passi:

- per ogni sequenza i calcolare  $r_i = \sum_{k \neq i} d_{ik}$
- scegliere la coppia di sequenze  $(i, j)$  per cui il valore  $d_{ij} \frac{r_i + r_j}{N-2}$  $\frac{r_i+r_j}{N-2}$  è minimo
- unire  $i \in j$  in un cluster  $(i, j)$  in un nodo dell'albero e calcolare la lunghezza dei rami che collegano i e j a questo nuovo nodo  $(i, j)$

$$
d_{i,(ij)} = \frac{1}{2}d_{ij} + \frac{r_i - r_j}{2(N-2)} \quad d_{j,(ij)} = \frac{1}{2}d_{ij} + \frac{r_j - r_i}{2(N-2)}
$$

 $\bullet$  calcolare la distanza del nuovo cluster da ogni altro cluster k

$$
d_{(ij)k} = \frac{d_{ik} + d_{jk} - d_{ij}}{2}
$$

• sostituire il  $i \in j$  con il nuovo cluster  $(i, j)$ 

<span id="page-13-0"></span>In Figura [2.2](#page-13-0) è riportato un diagramma generale di come Neighbor-Joining funziona.

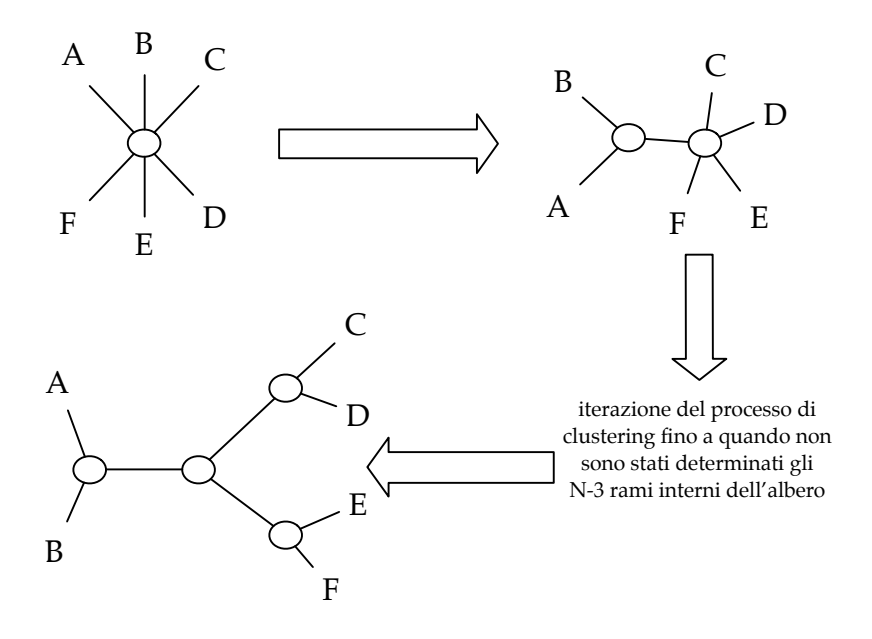

Figura 2.2: Esempio algoritmo Neighbor-Joining

#### 2.2. METODI ALIGNMENT-FREE 7

#### <span id="page-14-0"></span>2.1.2 Metodo della massima parsimonia

Uno dei più grossi difetti dei metodi di costruzione basati sulla matrice delle distanze è che l'estrazione dell'informazione riguardante la distanza tra le coppie del dataset comporta una perdita di informazione. Per evitare questa perdita di informazione si può operare sulle sequenze stesse piuttosto che sulle distanze, che è l'idea su cui si basa il metodo della massima parsimonia. Questo approccio stabilisce la lunghezza di un ramo come il numero minimo di sostituzioni occorse tra i nodi che congiunge. Questo metodo consiste nei seguenti step:

- selezionare i siti informativi. Un sito è informativo se favorisce uno o più alberi tra tutti i possibili e se contiene almeno due differenti caratteri, ciascuno dei quali è presente almeno in due sequenze
- una volta selezionati i siti informativi, si calcola il numero minimo di sostituzioni richieste da ciascuno dei possibili alberi senza radice che descrivono le relazioni filogenetiche tra le sequenze in esame
- l'albero (o gli alberi) di massima parsimonia è quello che richiede il numero minimo di sostituzioni totalizzate fra tutti i siti informativi considerati

Questo metodo ha delle limitazioni, in quanto non tiene conto delle sostituzioni parallele, convergenti o multiple, che in pratica sono molto frequenti. Inoltre tutte le sostituzioni sono considerate equivalenti, fatto che non corrisponde ad un reale processo evolutivo.

#### <span id="page-14-1"></span>2.1.3 Metodo della massima verosimiglianza

Il metodo della massima verosimiglianza usa direttamente le sequenze per la costruzione dell'albero, così come il metodo della massima parsimonia. Questo metodo cerca di quantificare la probabilità che un albero filogenetico corrisponda ad un allineamento multiplo. Quindi l'albero che ottiene il massimo valore di probabilità rappresenta la stima di massima verosimiglianza tra le sequenze considerate. Una grossa limitazione di questo metodo è l'elevato carico computazionale.[\[21\]](#page-61-2)

### <span id="page-14-2"></span>2.2 Metodi Alignment-free

Come è già stato riportato nell'introduzione, negli ultimi vent'anni sono state proposte diverse tecniche di tipo alignment-free, in quanto sono molto più veloci sebbene meno accurate. In particolare le tecniche alignment-based hanno il grosso svantaggio di non scalare molto bene all'aumentare della taglia dell'input[\[17\]](#page-61-3). Inoltre sono molto sensibili ai rearrangement e alle mutazioni che le sequenze di DNA tendono naturalmente a presentare. Per questo motivo le tecniche di tipo alignment-free sono molto importanti.

#### Metodo basato sulla frequenza degli l-mer

Questa prima categoria di metodi di tipo alignment-free si basa sul conteggio della frequenza degli l-mer nelle stringhe che si stanno analizzando, senza tenere in considerazione la posizione degli l-mer nelle stesse. I vantaggi principali nell'utilizzo di questo tipo di metodi sono il fatto che usano tempo lineare nella taglia dell'input. L'idea che sta alla base di questo metodo è quella di creare un vettore di frequenze dei vari l-mer per le stringhe date in ingresso, e successivamente calcolare la distanza tra vettori corrispondenti alle sequenze in ingresso

<span id="page-15-0"></span>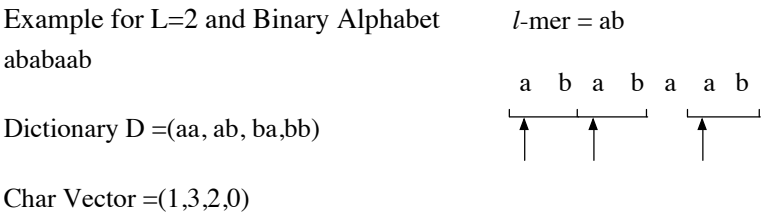

Figura 2.3: Esempio di approccio basato su l-mer con match esatto[\[25\]](#page-62-1)

<span id="page-15-1"></span>In Figura [2.3](#page-15-0) un esempio di estrazione delle frequenze degli l-mer esatti dalla stringa in ingresso, in particolare nella figura sono evidenziate le posizioni in cui si trovano i vari 2-mer ab.

> Example for L=2, K=1 and Binary alphabet ababaab Dictionary D=(aa, ab,ba,bb) Char Vector  $=(6,4,3,5)$

Figura 2.4: Esempio di approccio basato su l-mer con mismatch[\[25\]](#page-62-1)

Questo tipo di approccio è stato modificato [\[25\]](#page-62-1) trovando le frequenze non degli l-mer esatti, ma trovando gli l-mer con permessi un certo numero di mismatch, questo approccio è stato applicato nell'ambito della classificazione

#### 2.2. METODI ALIGNMENT-FREE 9

di proteine. In Figura [2.4](#page-15-1) si vede un esempio di estrazione delle frequenze di l-mer, con  $l = 2$  e permettendo  $k = 1$  mismatch.

#### ACS

<span id="page-16-0"></span>Un approccio basato sulle sottostringhe è ACS ovvero Average Common Substring che è stato proposto in [\[4\]](#page-60-8). L'idea che sta alla base di questo approccio è quella di trovare per ogni posizione i di una sequenza, la più lunga sottostringa che parte da una posizione j nella seconda sequenza. Questo approccio si basa sul match esatto tra le sottostringhe delle due sequenze prese in esame. Nel Capitolo [7](#page-38-0) verrà data una spiegazione molto più dettagliata di questo approccio.

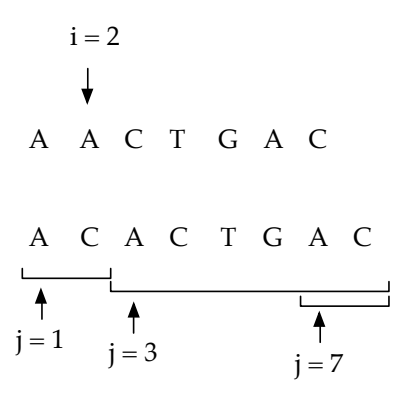

Figura 2.5: Esempio ACS

In Figura [2.5](#page-16-0) si vede come per la posizione  $i = 2$  della prima stringa vengono trovati 3 match esatti nella seconda, in  $j = 1, 3, 7$ . In particolare il valore di ACS per la posione  $i = 2$  varrà 6 in quanto lunghezza della più lunga sottostringa con match esatto nella seconda sequenza.

#### MaxCor e AvCor

Un primo approccio basato sulle sottostringhe è  $maxCor$  e  $AvCor$  come proposto in [\[2\]](#page-60-6). L'idea che sta alla base di MaxCor è quella di trovare la massima sottostringa con  $k$  mismatch che è possibile ottenere confrontando due strighe  $x \in y$  facendo partire il confronto da ogni possibile posizione di i in x e j in y. L'idea che sta alla base di  $AvCor$  invece si basa sul calcolo della media di ogni possibile sottostringa contenente k mismatch che si ottiene confrontando le due stringhe  $x \in y$  partendo da ogni possibile posizione i in  $x \in i$  in  $y$ . Entrambe queste misure verranndo approfondite nei Capitoli [4,](#page-22-0)[5](#page-26-0) e [6.](#page-34-0)

#### kACS

<span id="page-17-0"></span>Un altro approccio che si basa sulle sottostringhe è kACS, proposto in [\[3\]](#page-60-7). Questo approccio è una generalizzazione dell'approccio ACS presentato nella sottosezione precedente, con la differenza che per ogni posizione i della prima sequenza, si andrà a trovare la più lunga sottostringa nella seconda sequenza, questa volta permettendo al massimo k mismatch. Anche per questo approccio verrà data una descrizione più approfondita nel Capitolo [7.](#page-38-0)

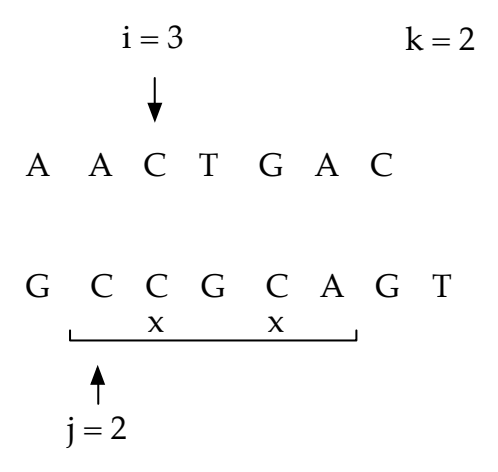

Figura 2.6: Esempio  $kACS$  con  $k = 2$ 

In Figura [2.6](#page-17-0) si vede come per la posizione  $i = 3$  nella prima sequenza, viene trovata una sottostringa nella seconda a partire dalla posizione  $j = 2$ con esattamente 2 mismatch.

#### $k$ -LCF

Un altro approccio basato sulle sottostringhe è k-LCF ovvero Longest Common Substring with k mismatch [\[1\]](#page-60-9). Questo approccio è una generalizzazione del problema LCS. L'idea che sta alla base di questo approccio è di trovare la più lunga sottostring in comune tra due stringhe permettendo al massimo k mismatch, ovvero la distanza di Hamming tra le sue sottostringhe deve essere minore di k. Sempre in [\[1\]](#page-60-9) viene presentato un algoritmo che impiega un tempo proporzionale al prodotto delle lunghezze delle sequenze in ingresso.

# <span id="page-18-0"></span>Capitolo 3

# Strumenti software utilizzati

In questa sezione vengono illustrati gli strumenti software che sono stati usati per lo sviluppo della tesi.

### <span id="page-18-1"></span>3.1 Valgrind

# Valgrind

Valgrind [\[13\]](#page-61-4) è un software per l'analisi del codice sorgente di un programma. In particolare i tool messi a disposione permettono di analizzare la memoria utilizzata, evitando quindi memory leak che porterebbero ad un peggioramento delle performance. Un altro strumento molto utile è il profiler, che permette all'utente di capire quali sono le parti del sorgente che sono più pesanti computazionalmente. Questo strumento in particolare è stato utile nel capire il collo di bottiglia della versione subquadratica dell'algoritmo. Con l'analisi effettuata con il profiler infatti è emerso che il collo di bottiglia in quest'ultimo caso sia la fase di preprocesing dell'algoritmo. In Figura [3.1](#page-19-2) e [3.2](#page-19-3) si vedono due screenshot del tool valgrind alla fine di una analisi delle prestazioni del codice sorgente.

<span id="page-19-2"></span>

| <b>Function</b>                                                                                                    | Location Called | Self Cost:   ▲   Incl. Cost: Ir |                 |
|----------------------------------------------------------------------------------------------------|-----------------|---------------------------------|-----------------|
| SQMaxCorr::align(int, int, int)                                                                                                    | /home/          | 3312130.539.998.311             | 141.163.795.484 |
| SQMaxCorr::computeMaxCorrAlignment(int)                                                                                                    | /home/ $\dots$  | 3312118.423.385.866             | 21.030.526.231  |
| Void gnu cxx::new allocator <int>::construct<int, in<="" td="" usr=""><td></td><td>401648016 8.836.256.352</td><td>14.057.680.560</td></int,></int> |                 | 401648016 8.836.256.352         | 14.057.680.560  |
| std::string::at(unsigned long)                                                                                                    | /usr/lib        | 551627360 8.826.037.766         | 8.826.044.373   |
| std:: Deque iterator <int, int&,="" int*="">::difference_ty /usr/in</int,>                                                                          |                 | 229299155 8.484.068.735         | 12.382.154.370  |
| SQMaxCorr::reinitTheHouds()                                                                                                    | /home/ $\dots$  | 33121 6.126.954.427             | 6.126.954.427   |
| std::deque <int, std::allocator<int=""> &gt;::push_back(int  /usr/in</int,>                                                                         |                 | 200824008 5.409.828.576         | 13.243.363.802  |
| std::vector <int, std::allocator<int=""> &gt;::push_back(int  /usr/in</int,>                                                                        |                 | 200824008 5.220.146.400         | 21.648.019.281  |
| std::deque <int, std::allocator<int=""> &gt;::pop_front()</int,>                                                                                    | /usr/in         | 200824008 5.006.628.105         | 6.588.311.542   |
| int const& std::forward <int const&="">(std::remove_re /usr/in</int>                                                                                |                 | 805008213 4.830.049.278         | 4.830.049.278 - |

Figura 3.1: Screen-shot valgrind

<span id="page-19-3"></span>

| $D_{\rm m}$<br><b>Valgrind Function Profiler</b>                                                   |           |      | $\div$ $\otimes$ $\vee$ $\qquad \qquad \bullet \leftrightarrow \qquad$ Instruction read acce $\div$ $\searrow$ O $\Leftrightarrow \ \nabla$ . Filterm |
|----------------------------------------------------------------------------------------------------|-----------|------|----------------------------------------------------------------------------------------------------|
| Callee                                                                                             | Calls     | Cost |                                                                                                    |
| std::vector <int, std::allocator<int=""> &gt;::push_back(int const&amp;)</int,>                    | 200824008 |      | 21.648.019.281                                                                                                    |
| std::queue <int, std::allocator<int="" std::deque<int,=""> &gt; &gt;::size() const</int,>          | 229299155 |      | 17.426.735.780                                                                                                    |
| std::queue <int, std::allocator<int="" std::deque<int,=""> &gt; &gt;::push(int co 200824008</int,> |           |      | 15.653.251.898                                                                                                    |
| [std::queue <int, std::allocator<int="" std::deque<int,=""> &gt; &gt;::front()</int,>              | 200824008 |      | 13.254.384.528                                                                                                    |
| std::string::at(unsigned long)                                                                     | 551627360 |      | 8.826.044.373                                                                                                    |
| [std::queue <int, std::allocator<int="" std::deque<int,="">&gt;&gt;:pop()</int,>                   | 200824008 |      | 8.395.727.614                                                                                                    |

Figura 3.2: Screen-shot valgrind

In Figura [3.1](#page-19-2) si vede ad esempio come il profiler segnali che il metodo align sia molto pesante in termini di tempo nella computazione totale.

### <span id="page-19-0"></span>3.2 OpenMP

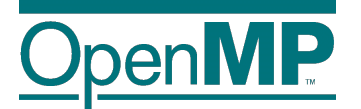

OpenMP [\[15\]](#page-61-5) è un API multipiattaforma per la creazione di applicazioni parallele a memoria condivisa. In particolare è stato usato per lanciare in parallelo diversi job in modo da ridurre il tempo totale di esecuzione dei vari test effettuati. Da sottolineare che non è stato usato per velocizzare la singola esecuzione.

### <span id="page-19-1"></span>3.3 Phylip

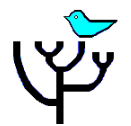

#### $3.3.$  PHYLIP  $13$

Phylip [\[9\]](#page-60-10) è un pacchetto di trentacinque software scritti in linguaggio C forniti dall'Università di Washington. I tool che sono stati usati in questa tesi sono:

• NEIGHBOR: è un tool che implementa l'algoritmo Neighbor Joining Method [\[11\]](#page-61-6) e UPGMA. Questo tool è stato usato per la costruzione degli alberi filogenetici data la matrice delle distanze calcolate mediante l'uso della misura  $maxCor$ ,  $avCor$  e kACS. In Figura [3.3](#page-20-0) uno screenshot del tool neighbor da riga di comando, in cui sono visibili i parametri usati.

<span id="page-20-0"></span>Neighbor-Joining/UPGMA method version 3.696

|                | Settings for this run:               |                                              |
|----------------|--------------------------------------|----------------------------------------------|
| N              | Neighbor-joining or UPGMA tree?      | Neighbor-joining                             |
| 0              |                                      | Outgroup root? No, use as outgroup species 1 |
| ┖              | Lower-triangular data matrix?        | No                                           |
| R              | Upper-triangular data matrix?        | No                                           |
| S              | Subreplicates?                       | - No                                         |
| J              | Randomize input order of species?    | No. Use input order                          |
| M              | Analyze multiple data sets?          | No                                           |
| 0              | Terminal type (IBM PC, ANSI, none)?  | ANSI                                         |
| 1              | Print out the data at start of run   | No                                           |
| $\overline{2}$ | Print indications of progress of run | Yes                                          |
| 3              | Print out tree                       | Yes                                          |
| 4              | Write out trees onto tree file?      | Yes                                          |

Y to accept these or type the letter for one to change

Figura 3.3: Screenshot del tool neighbor della libreria Phylip

• TREEDIST: è un tool che calcola la distanza tra alberi filogenetici. In particolare è stata usata la misura della distanza Robinson-Foulds come definita in [\[22\]](#page-61-7). In Figura [3.4](#page-20-1) uno screenshot del tool treedist da riga di comando, in cui sono visibili i parametri usati.

```
Tree distance program, version 3.696
Settings for this run:
                             Distance Type:
                                               Symmetric Difference
D
\overline{\mathsf{R}}Trees to be treated as Rooted:
                                               No
                                               ANSI
      Terminal type (IBM PC, ANSI, none):
\mathsf{T}Print indications of progress of run:
                                               Yes
 \mathbf{1}Tree distance submenu: Distance between adjacent pairs
Are these settings correct? (type Y or the letter for one to change)
```
Figura 3.4: Screenshot del tool treedist della libreria Phylip

# <span id="page-22-0"></span>Capitolo 4

# Notazione e concetti base

In questo capitolo viene introdotta la notazione che verrà usata nelle definizioni delle misure e nel resto della tesi. Siano x e y due sequenze di caratteri definite su di un alfabeto  $\Sigma$ . Sia  $x[i]$  l'i-esimo elemento di x e si indichi con  $|x| = n$  la lunghezza della sequenza x. Inoltre viene indicato con  $x[i \dots j]$  la sottostringa contigua di  $x$  che parte dalla posizione  $i$  e termina alla posizione j. In particolare  $x[i \dots |x|]$  è definito come l'i-esimo suffisso di x. Sia infine k un numero intero molto minore di  $\log n$ . Sia  $COR(i, j), i = 1, 2, \ldots, n; j \geq i$ la lunghezza della più lunga sottostringa che inizia alla posizione i in x e che può essere copiata partendo dalla posizione j in y permettendo esattamente k mismatch. In [\[2\]](#page-60-6) sono state introdotte due misure di correlazione sulla base delle quali è possibile definire delle misure di similarità tra due sequenze tenendo conto di un numero fissato di mismatch:

- $MaxCor(i), i = 1, 2, \ldots, n$  è definita come il massimo valore assunto da  $COR(i, j)$  per i fissato e per ogni possibile j. In Figura [4.1](#page-23-0) si vede il valore di  $maxCor(2)$ . Il confronto viene effettuato fissando per la sequenza  $x, i = 2$  e facendo variare per la sequenza  $y, j = 1, \ldots, 6$ . Si vede facilmente che COR(2,3) assume valore massimo, quindi il valore di  $maxCor(2)=4$ .
- $AvCor(i), i = 1, 2, ..., n$  è definita come il valore medio assunto da  $COR(i, j)$  per ogni i fissato e per ogni possibile j

A partire dai due vettori di correlazione  $MaxCor(i)$  e  $AvCor(i)$  è possibile definire diverse misure di similarità:

• MaxCor è definita come il massimo valore che COR assume per ogni  $i \in (1, 2, \ldots, n)$  in  $x \in j \in (i, i+1, \ldots, n)$  in y. In Figura [4.2](#page-24-0) si vedono tutti i  $maxCor(i)$   $i = 1, ..., 6$ , e per ogni  $maxCor(i)$  tutti i  $COR(i, j)$ 

<span id="page-23-0"></span>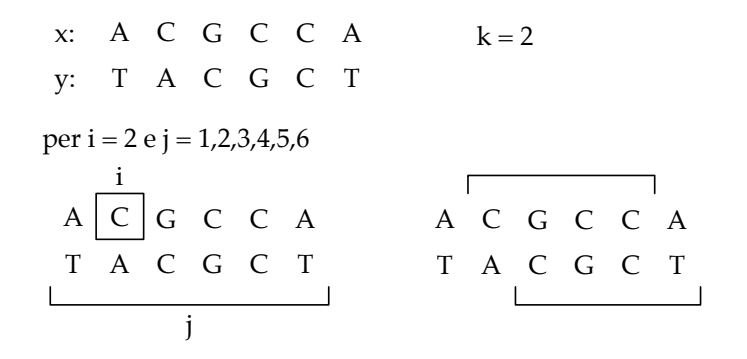

 $maxCor(2) = max\{COR(2,1),COR(2,2),COR(2,3),COR(2,4),COR(2,5),COR(2,6)\} =$  $= max\{3,3,4,2,2,1\} = 4$ 

Figura 4.1: Esempio di  $maxCor(2)$ 

per ogni *i* fissato e  $j = 1, ..., 6$ . Il valore di maxCor è quindi il massimo tra tutti i  $maxCor(i)$  e quindi il suo valore nell'esempio riportato vale 5.

- $AvCor$  è definita come il valore medio che  $COR$  assume per ogni  $i \in$  $(1, 2, ..., n)$  in  $x \in j \in (i, i + 1, ..., n)$  in  $y$ . In Figura [4.2](#page-24-0) si può facilmente verificare che il valore di  $AvCor$  vale  $2.1$ .
- kACS è definita come il valore medio che  $MaxCor(i)$  assume per  $i \in$  $(1, 2, \ldots, n)$  In Figura [4.2](#page-24-0) si può facilmente verificare che il valore di kACS vale 3.

<span id="page-24-0"></span>

|                                                                                                    | $COR(1,6) = 1$<br>≺<br>$\vdash$                                                                                           | $COR(2,6) = 1$<br>$\cup$<br>$\vdash$                                                                                 | $COR(3,6) = 1$                                     | $COR(4,6) = 1$<br>$\vdash$<br>$\cup$                         | $COR(5,6) = 1$<br>$\vdash$<br>$\cup$                                        | $COR(6,6) = 1$<br>$\cup$<br>$\overline{\phantom{0}}$          |
|----------------------------------------------------------------------------------------------------|----------------------------------------------------------------------------------------------------|----------------------------------------------------------------------------------------------------|----------------------------------------------------|--------------------------------------------------------------|-----------------------------------------------------------------------------|---------------------------------------------------------------|
|                                                                                                    | $COR(1,5) = 2$<br>$A$ C<br>$\overline{C}$ T                                                                               | $COR(2,5) = 2$<br>U<br>U<br>$\begin{array}{c}\n\Box \\ \Box\n\end{array}$                                            | $C$ $\vdash$<br>$COR(3,5) = 2$<br>O<br>C<br>C<br>C | $COR(4,5) = 2$<br>$\begin{array}{c} C \\ C \\ C \end{array}$ | $COR(5,5) = 2$<br>$\sim$<br>$\begin{array}{c} \Gamma \\ \Gamma \end{array}$ | $COR(6,5) = 1$<br>$\cup$<br>$\blacktriangleleft$              |
|                                                                                                    | $COR(1,4) = 3$<br>$A$ C G<br>$\vdash$<br>U<br>U                                                                           | $COR(2,4) = 2$<br>C G C<br>C C T                                                                                     | $COR(3,4) = 3$<br>C<br>C<br>C<br>C<br>C<br>C       | $COR(4,4) = 3$<br>G C T<br>C A                               | $COR(5,4) = 2$<br>$C$ $A$<br>C<br>C                                         | $COR(6, 4) = 1$<br>$\circ$<br>$\blacktriangleleft$            |
|                                                                                                    | $\cup$<br>$\vdash$<br>$COR(1,3) = 2$<br>$A$ C G<br>$\cup$<br>$\circ$<br>$\cup$                                            | C G C C<br>$\vdash$<br>$COR(2,3) = 4$<br>$\begin{array}{ccc} C & G & C \end{array}$                                  | G C C A<br>C G C T<br>$COR(3,3) = 3$               | $COR(4,3) = 3$<br>$C$ $G$ $C$<br>C C A                       | $COR(5,3) = 2$<br>C<br>C<br>$\sim$                                          | $COR(6,3) = 1$<br>$\cup$<br>4                                 |
| $k = 2$                                                                                                    | $\cup$<br>$\vdash$<br>A C G C<br>$\cup$<br>$COR(1,2) = 5$<br>maxCor<br>$A$ C G                                            | $\blacktriangle$<br>$\vdash$<br>C G C C<br>$\cup$<br>$COR(2,2) = 3$<br>$A \quad C \quad G$                           | GCCA<br>ACCC<br>$COR(3,2) = 3$                     | $COR(4,2) = 3$<br>$C C A$                                    | $COR(5,2) = 2$<br>$\overline{A}$ C<br>C                                     | $COR(6,2) = 1$<br>$\blacktriangleleft$<br>⋖                   |
| $\blacktriangleleft$<br>$\vdash$<br>$\cup$<br>$\cup$<br>$\cup$<br>$\circ$<br>y: T A C<br>$\circlearrowleft$<br>$\overline{A}$ C<br>$\ddot{x}$ | $\sim$<br>$\cup$<br>$\cup$<br>$\circ$<br>$COR(1,1)=3$<br>$\begin{array}{ccc} T & A & C \end{array}$<br>A C G<br>maxCor(1) | $\blacktriangleleft$<br>$\cup$<br>$\cup$<br>$\circ$<br>$COR(2,1) = 3$<br>$T \quad A \quad C$<br>$maxCor(2)$<br>C G C | G C C A<br>T A C G<br>$COR(3,1) = 3$<br>maxCor(3)  | $COR(4,1) = 2$<br>C C A<br>T A C<br>maxCor(4)<br>maxCor(5)   | $COR(5,1) = 2$<br>$\sim$<br>$\Gamma$ A                                      | $COR(6,1)=1$<br>maxCor(6)<br>$\blacktriangleleft$<br>$\vdash$ |

Figura 4.2: Esempio di maxCor Figura 4.2: Esempio di maxCor

# <span id="page-26-0"></span>Capitolo 5

# Misura di similarità basata su massima correlazione

In questo capitolo verrà descritta la procedura per ricavare la misura max-Cor come è già stata precedentemente definita nel capitolo [4.](#page-22-0) Di seguito viene inoltre descritto sia il metodo quadratico, che quello subquadratico per ricavare  $maxCor[2]$  $maxCor[2]$ , e verranno fornite e commentate delle porzioni di pseudocodice.

### <span id="page-26-1"></span>5.1 MaxCor versione quadratica

I passi per ricavare la misura maxCor date le due stringhe x e y sono i seguenti.

- 1. produciamo i vettori binari ottenuti dalla sovrapposizione di  $y$  su  $x$ cominciando dalle posizioni  $1, 2, \ldots, n$ .
- 2. chiamiamo ora il generico vettore ottenuto al passo precedente CORR e LENGTH un altro vettore ausiliario della sua stessa lunghezza. Partendo dalla prima posizione del vettore CORR, troviamo la lunghezza della più lunga stringa  $w$  con  $k$  mismatch e la annotiamo in LENGTH(1). Sia inoltre  $u$  il primo run di uni in  $w$ .
- 3. osserviamo che data la scelta fatta di w possiamo dire che

 $CORR(|w|+1) = CORR(LENGTH(1) + 1)) = 0$ 

in quanto la stringa w contiene k mismatch e quindi  $CORR(|w|+1)$  deve essere necessariamente un mismatch. A questo punto si può dedurre che LENGTH $(2)$ ,LENGTH $(3)$ , ...,LENGTH $(|u|+1)$  sono decrementi unitari di LENGTH(1). Ora è possibile calcolare LENGTH( $|u| + 2$ ) semplicemente spostando il puntatore sinistro dopo il primo zero che cade all'interno di w e spostando il puntatore destro al prossimo zero che viene trovato all'interno di CORR.

- 4. continuare la scansione in modo da calcolare tutti i rimanenti valori di LENGTH.
- 5. ripetere il processo appena descritto per tutti i vettori CORR e ritornare il massimo valore ottenuto.

#### <span id="page-27-0"></span>5.1.1 Pseudocodice

Di seguito si riporta lo pseudocodice della funzione  $\text{MAXCOR}(x, y, k)$ che effettua per il calcolo di maxCor date le due stringhe in ingresso e il numero di mismatch permessi. Si suppone che  $x$  sia la sequenza di lunghezza maggiore, y sia la sequenza di lunghezza minore ed infine k sia il numero di mismatch permessi. La funzione MaxCor non fa altro che trovare ogni possibile  $CORR(i)$  spostando prima a sinistra la stringa più lunga e mantenendo fissa la stringa più corta e successivamente facendo il contrario ovvero fissando la stringa più lunga e facendo scorrere a sinistra la stringa più corta, e salvando allo stesso tempo il valore massimo di  $CORR(i)$  ritornandolo poi alla fine della procedura. La funzione computeCORR prende in ingresso le due stringhe, gli indici da cui far partire il confronto per ciascuna di esse e la lunghezza del confronto stesso che si vuole effettuare. Invece di salvare in CORR il risultato di tutti i confronti dei singoli caratteri delle due stringhe, si è preferito salvare gli indici in cui si trovano i mismatch. In questo modo si ha un vettore mediamente di lunghezza minore, ottenendo un leggero miglioramento in termini di tempi di esecuzione. Da notare che nel caso peggiore, ovvero quando le due stringhe sono composte totalmente da caratteri diversi, questa variazione non ha effetti in termini di velocità di esecuzione, in quanto si otterrà un vettore CORR di lunghezza uguale a quella dell'allineamento che si sta effettuando. La funzione COMPUTEMAXCOR infine, dato il vettore contenente gli indici dei mismatch corrispondenti all'allineamento corrente e la lunghezza dell'allineamento stesso, fornisce in output il valore massimo di  $CORR(i)$ . In particolare nella funzione si controlla che esistano mismatch nell'allineamento, perchè in caso contrario si può ritornare direttamente la lunghezza massima. Successivamente si passa all'inizializzazione delle variabili necessarie e al calcolo della lunghezza del primo allineamento con k mismatch. Una volta ottenuto il primo allineamento, facendo puntare il puntatore destro e sinistro alla stessa posizione e poi spostando il destro di

#### 5.1. MAXCOR VERSIONE QUADRATICA 21

k posizioni, si prosegue calcolando la lunghezza dei restanti spostando a destra il puntatore sinistro fino al primo mismatch all'interno dell'allineamento corrente e spostando a destra il puntatore destro fino al primo mismatch all'esterno dell'allineamento corrente. Questo shift dei puntatori destro e sinistro viene effettuato spostando semplicemente a destra di una posizione entrambi i puntatori e leggendo il valore contenuto nel vettore, questo è possibile perchè si è precedentemente salvata la posizione dei mismatch. Prima di effettuare il calcolo della lunghezza di ogni allineamento viene controllata la validità della posizione del puntatore destro, in quanto potrebbe trovarsi in una posizione non valida a causa della variazione della modalità con cui viene scansionato il vettore CORR, che ora contiene gli indici dei mismatch e non una serie di zeri e uni in base ai match o mismatch dei caratteri delle due sequenze date in ingresso. In Figura [5.1](#page-28-0) un esempio di come vengono calcolati alcuni allineamenti parziali, permettendo un numero di mismatch pari a 2. In particolare si vede come ad ogni posizione venga trovata la sottostringa più lunga che parte da una certa posizione e che contiene esattamente 2 mismatch. Come si nota facilmente molti allineamenti parziali sono inutili per quanto riguarda l'obiettivo finale di trovare l'allienamento più lungo. Nella sezione [4](#page-22-0) verrà spiegato un metodo per evitarli.

<span id="page-28-0"></span>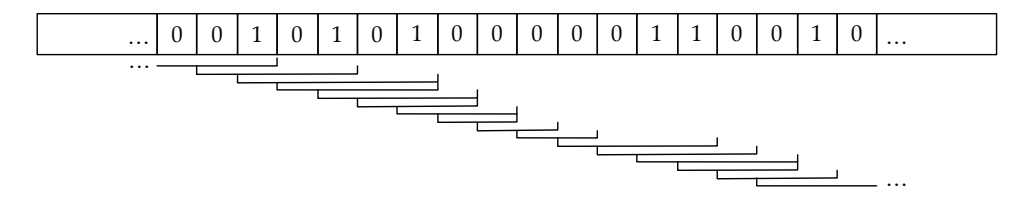

Figura 5.1: Esempio calcolo allineamenti parziali usando il metodo quadratico

 $COMPUTECORR(x, y, idxX, idxY, lenCORR)$ 

```
1 \geq sia CORR un vettore vuoto
2 for i \leftarrow 0 to lenCORR
3 do
4 if x[idxX] \neq y[idxY]5 then
6 push(CORR, i)7
8 idxX \leftarrow idxX + 19 idxY \leftarrow idxY + 110
11 return CORR
```

```
computeMaxCor(CORR,lenCORR)
```

```
1 if size(CORR) < 02 then
 3 return lenCorr
4
 5 \geqinizializzazione
 6 maxCorTmp \leftarrow 07 idxFirstZero \leftarrow 0 firstZero \leftarrow CORR_idxFirstZero8 idxLastZero \leftarrow 0 firstPtr \leftarrow 0 lastZero \leftarrow CORR_idxLastZero9 nmm \leftarrow 110
11 \triangleright trovo la lunghezza del primo allineamento
12 while nmm \leq k and idxLastZero \leq size(CORR)13 do
14 idxLastZero \leftarrow idxLastZero + 115 lastZero \leftarrow CORR_idxLastZero16 nmm \leftarrow nmm + 117
18 if idxLastZero + 1 > size(CORR)19 then
20 lastPtr \leftarrow lenCORR21 else
22 lastPtr \leftarrow CORR_idxLastZero + 123
24 len \leftarrow lastPtr - leftPtr25 maxCorTmp \leftarrow max(maxCorTmp, len)26
27 \geq trovo la lunghezza degli altri allineamenti
28 while lastPtr < lenCORR29 do
30 firstPtr \leftarrow firstZero + 131 idxFirstZero \leftarrow idxFirstZero + 132 firstZero \leftarrow CORR_idxFirstZero33 idxLastZero \leftarrow idxLastZero + 134 if idxLastZero + 1 > size(CORR)35 then
36 lastPtr \leftarrow lenCORR37 else
38 lastPtr \leftarrow CORR_idxLastZero + 139
40 len \leftarrow lastPtr - firstPtr41 maxCorTmp \leftarrow max(maxCorTmp, len)42
43 return maxCorTmp
```

```
MAXCOR(x, y, k)
```

```
1 \geq sia x la sequenza di lunghezza maggiore
2 \geq \text{si} y la sequenza di lunghezza minore
3 \geq scorro a sinistra x
4 lenX \leftarrow len(x)5 lenY \leftarrow len(y)6 maxCor \leftarrow 07 for i \leftarrow 0 to lenX8 do
9 lenCORR \leftarrow min(lenX - i, lenY)10 if lenCORR < maxCor
11 then
12 break
13
14 computeCORR(x, y, i, 0, lenCORR)15 tmpCor \leftarrow computeMaxCor(CORR, lenCORR)16 maxCor \leftarrow max(maxCor, tmpCor)17
18 \geq scorro a sinistra y
19 for i \leftarrow 1 to lenY20 do
21 lenCORR \leftarrow lenY - i22 if lenCORR < maxCor
23 then
24 break
25
26 CORR \leftarrow computeCORR(x, y, 0, i, lenCORR)27 tmpCor \leftarrow computeMaxCor(CORR, lenCORR)28 maxCor \leftarrow max(maxCor, tmpCor)29
30 return maxCor
```
### <span id="page-30-0"></span>5.2 MaxCor versione subquadratica

In questa sezione si descrive una versione subquadratica per il calcolo della misura maxCor. Come per la versione quadratica, anche in questo caso si vuole trovare il massimo valore assunto da COR su tutte le coppie  $(i, j)$  con  $i(1, 2, \ldots, n)$  in x e  $j(i, i + 1, \ldots, n)$  in y. Dato il generico vettore CORR, questa volta contenente il risultato della comparazione dei singoli caratteri delle due sequenze, si vuole quindi calcolare il segmento più lungo contenente esattamente k mismatch. Dato quindi il vettore CORR, il segmento che stiamo cercando può essere interamente contenuto in un blocco, oppure può cominciare in un blocco e terminare al di fuori dello stesso. Se il segmento inizia e finisce nello stesso blocco, il blocco deve contenere almeno k mismatch. Un blocco con almeno k mismatch è detto denso. L'approccio subquadratico si basa sull'osservazione che il numero di blocchi di taglia  $\log n$  è esattamente n. Questa importante osservazione ci porta ad effettuare un preprocessing del vettore CORR, così da ottenere delle informazioni che ci permettono di velocizzare i tempi di esecuzione.

#### <span id="page-31-0"></span>5.2.1 Preprocessing

Una volta calcolato il vettore CORR, si procede con il preprocessing accennato nella sezione precedente. In particolare, per ogni blocco si annotano i primi e gli ultimi k mismatch che si incontrano nello stesso, ed inoltre se il blocco che si sta analizzando è denso, si procede anche con il calcolo della lunghezza del segmento contenente k mismatch al suo interno. Si nota che l'analisi di ciascun blocco comporta un carico di lavoro dell'ordine di grandezza  $O(\log n)$ . Per come è stata implementata la parte di preprocessing, essa esegue in tempo quadratico rispetto alla taglia delle sequenze in input. Nella fase di analisi delle prestazioni quindi il tempo impiegato in questa fase non verrà preso in considerazione.

#### <span id="page-31-1"></span>5.2.2 Processing

A questo punto il vettore CORR è scansionato da sinistra a destra in blocchi di  $\log n$  bit alla volta. In corrispondenza del generico blocco, viene calcolata la lunghezza del più lungo segmento contenente k mismatch partendo all'interno del blocco alla posizione dei  $k - h, k - i - 1, \ldots$ , zeri posizionati più a destra. Con  $h \leq k$  è il più piccolo valore per cui tali zeri sono stati trovati all'interno del blocco. A questo punto il calcolo del segmento più lungo consiste tipicamente nella scansione di un certo numero di blocchi non densi. Una volta trovata una sequenza con k mismatch si può far avanzare sia il puntatore destro che quello sinistro alla posizione successiva. Nel caso il k−esimo zero della sequenza facesse parte di un blocco denso, si procede con lo spostamento del puntatore sinistro alla posizione del k−esimo mismatch a destra del blocco e spostando il puntatore destro in accordo con questo salto. Questo salto è possibile effettuarlo in quanto la lunghezza del segmento più lungo contenuto nel blocco denso che si è raggiunto è noto in quanto calcolato nella fase di preprocessing. Per la scansione di ogni blocco si spende

<span id="page-32-0"></span> $O(k)$ , quindi in totale per un vettore CORR si spende  $O(kn/\log n)$ , da cui la complessità finale di  $O(kn^2/\log n)$ .

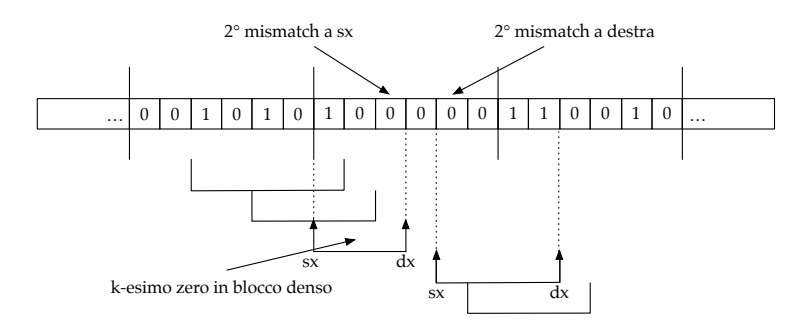

Figura 5.2: Esempio salto in blocco denso

In Figura [5.2](#page-32-0) una esemplificazione di come avviene il salto quando il k−esimo zero di una sequenza cade all'interno di un blocco denso. In particolare in Figura [5.2](#page-32-0) si permettono 2 mismatch. Si vede dalla figura come una volta che il k-esimo mismatch entra nel blocco denso, il calcolo della successiva sottostringa più lunga contenente k mismatch parta dal k-esimo zero a destra del blocco stesso.

Un accorgimento adottato per diminuire i tempi di esecuzione, sia per quanto riguarda la versione quadratica, che per quella subquadratica, è il seguente: se la lunghezza dell'allineamento residuo è minore del valore di maxCor attualmente trovato, si può saltare alla scansione del vettore CORR successivo.

# <span id="page-34-0"></span>Capitolo 6

# Misura di similarità basata su correlazione media

In questa sezione viene presentata la misura avCor e la sua implementazione sia nella versione quadratica che subquadratica.

### <span id="page-34-1"></span>6.1 AvCor versione quadratica

La misura avCor è definita come già specificato nel capitolo [4](#page-22-0) come la media di tutti i valori asssunti da COR per tutti i possibili valori di  $i \in (1, 2, \ldots, n)$ in  $x \in j \in (i, i+1, \ldots, n)$  in y. I passi per calcolare la misura  $avCor$  di due sequenze in ingresso, sono gli stessi che si vengono effettuati per il calcolo di maxCor, ma con delle lievi accortezze. In particolare viene introdotta una variabile inizializzata a zero a cui verranno sommati tutti i valori di COR ottenuti durante tutta l'elaborazione. Oltre alla somma di tutti i valori di CORR, viene anche salvato un contatore per il successivo calcolo della media. Alla fine dell'elaborazione viene semplicemente restituita la media con i valori che sono stati salvati durante l'esecuzione.

#### <span id="page-34-2"></span>6.1.1 Pseudocodice

Di seguito viene fornito un frammento di pseudocodice in cui viene sottolineata la differenza con il procedimento descritto per il calcolo di maxCor.

 $AVCOR(x, y, k)$  $1 \geq$ sia x la sequenza di lunghezza maggiore  $2 \geq \text{si}$  y la sequenza di lunghezza minore  $3 \geq$  scorro a sinistra x 4  $lenX \leftarrow len(x)$ 5  $lenY \leftarrow len(y)$ 6  $avCor \leftarrow 0$ 7 for  $i \leftarrow 0$  to lenX 8 do 9  $lenCORR \leftarrow min(lenX - i, lenY)$ 10  $computeCORR(x, y, i, 0, lenCORR)$ 11 computeAvCor(CORR, lenCORR) 12  $13 \geq$  scorro a sinistra y 14 for  $i \leftarrow 1$  to lenY 15 do 16  $lenCORR \leftarrow lenY - i$ 17  $CORR \leftarrow computeCORR(x, y, 0, i, lenCORR)$ 18 computeAvCor(CORR, lenCORR) 19 20  $avCor \leftarrow avCor/n$ 21 return avCor

La funzione AvCor è molto simile alla funzione MaxCor. Da sottolineare che sono stati tolti i break altrimenti verrebbero escluse delle sequenze dal calcolo. Inoltre n rappresenta il numero di sequenze trovate, questo valore viene calcolato incrementando una variabile ogni volta che viene trovata una sequeza con  $k$  mismatch.

Nel frammento di pseudocodice di COMPUTEAVCOR è stato messo in evidenza come viene incrementato il valore di  $avCor$  con le lunghezze delle varie sequenze contenenti k mismatch come verrà poi spiegato nella sezione [6.2.2.](#page-37-0) La variabile *avCor* in questo caso non viene esplicitamente passata come parametro, in quanto può essere considerata una variabile globale.

Alla fine dei due cicli *for* presenti in AVCOR la variabile  $avCor$  conterrà quindi la somma di tutte le lunghezze di tutte le sequenze contenenti esattamente k mismatch.

```
computeAvCor(CORR,lenCORR)
1 \ldots2 len \leftarrow lastPtr - leftPtr3 h \leftarrow \text{firstZero} - \text{firstPtr}4 if h > 05 then
6 avCor \leftarrow avCor + len(len + 1)/2 - ((len - h)(len - h + 1))/27 else
8 avCor \leftarrow avCor + len9
10 n \leftarrow n + 111
12 while lastPtr < lenCORR13 do
14
15 len \leftarrow lastPtr - firstPtr16 h \leftarrow firstZero - firstPtr17 if h > 018 then
19 avCor \leftarrow avCor + len(len + 1)/2 - ((len - h)(len - h + 1))/220 else
21 avCor \leftarrow avCor + len22
23 n \leftarrow n + 1
```
### <span id="page-36-0"></span>6.2 AvCor versione subquadratica

In questa sezione viene presentata la versione subquadratica per il calcolo di avCor. Il procedimente per l'estrazione della misura avCor di due sequenze date in ingresso, fissato il numero di mismatch k si compone di due passi principali, il preprocessing e il processing. Di seguito una descrizione dettagliata di entrambi.

### <span id="page-36-1"></span>6.2.1 Preprocessing

Come descritto in [5.2.1](#page-31-0) il vettore CORR viene diviso in n blocchi di taglia  $log n$  e si procede con il recupero delle informazioni necessarie nella fase di processing. Per ogni blocco quindi si tiene traccia delle posizioni dei primi e degli ultimi  $k$  mismatch presenti in ogni blocco. Se il blocco preso in considerazione è denso si procede con il calcolo della sequenza più lunga contenuta

nello stesso, ma prestando attenzione anche nel salvare la somma di tutte le lunghezze dei segmenti contenuti nel blocco denso che si sta prendendo in considerazione. Questa fase di preprocessing, similmente a come già detto richiede tempo  $O(\log n)$ . Anche in questo caso per come è stata implementata la parte di preprocessing, essa esegue in tempo quadratico rispetto alla taglia delle sequenze in input.

#### <span id="page-37-0"></span>6.2.2 Processing

Anche in questo caso la procedura è simile a quanto descritto in [5.2.2.](#page-31-1) La differenza principale sta nel tener traccia delle lunghezze di tutte le sequenze con k mismatch che vengono trovati durante l'esecuzione. Consideriamo un segmento con  $k$  mismatch che comincia in una certa posizione  $f$  in cui parte un run di uni lungo h. Sia l la lunghezza del segmento che stiamo prendendo in considerazione. Dato che il run di uni del segmento che stiamo prendendo in considerazione è seguito da uno zero, si può dedurre che i più lunghi segmenti con precisamente k zeri che partono rispettivamente dalle posizioni  $f + 1, f + 2, \ldots, f + h - 1$  avranno lunghezze  $l, l - 1, \ldots, l - h$ . Dalla conoscenza dovuta alla fase di preprocessing delle posizioni degli zeri, e quindi delle lunghezze dei run di uni, possiamo calcolare le somme dette in precedenza con la seguente differenza:

$$
l(l+1)/2 - (l-h)(l-h+1)/2
$$

Da notare che nel calcolo di avCor non si possono saltare calcolo di sequenze per velocizzare i tempi di esecuzione in quanto per il calcolo di questa misura servono tutte le lunghezze di tutte le sequenze con k mismatch.

# <span id="page-38-0"></span>Capitolo 7

# Misura di similarità basata sulla media della massima correlazione

Kmacs è una implementazione di un approccio di tipo alignment-free per l'analisi delle sequenze proposto in [\[3\]](#page-60-7). Questo approccio è basato sul metodo ACS proposto in [\[4\]](#page-60-8). Il metodo ACS ovvero average common substring calcola per ogni posizione i di una sequenza, la lunghezza della più lunga sottostringa che comincia alla posizione i e che ha un match perfetto nella seconda sequenza. Kmacs generalizza l'approccio proposto da ACS considerando, per ogni posizione i di una sequenza il più lungo prefisso che comincia alla posizione i e che ha un matching con k mismatch nella seconda sequenza.

### <span id="page-38-1"></span>7.1 Approccio ACS e sottostringhe con k mismatch

Date due sequenze  $x \in y$  l'approccio  $ACS$  determina per ogni posizione i in  $x$ , la lunghezza del più lungo matching perfetto tra la sequenza  $x$  partendo dalla posizione i e la sequenza y. Le lunghezze di questi matching perfetti sono mediate e normalizzate per definire la misura di similarità

$$
L(x, y) = \frac{1}{|x|} * \sum_{i=1}^{|x|} maxCor(i) \quad \text{con } k = 0
$$

che viene poi portata in una misura (non simmetrica) della distanza definendo

$$
d(x,y) = \frac{\log |y|}{L(x,y)} - \frac{\log |x|}{L(x,x)}
$$

per ottenere una distanza simmetrica, la distanza da x e y è definita come

$$
d_{ACS}(x, y) = \frac{d(x, y) + d(y, x)}{2}
$$

In [\[3\]](#page-60-7) si generalizza questa misura permettendo sottostringhe con k mismatch, ovvero permettendo a k di essere diverso da zero in  $maxCor(i)$ .

### <span id="page-39-0"></span>7.2 Approssimazione sottostringhe con k mismatch

Come descritto in [\[3\]](#page-60-7), per una coppia di sequenze, il valore esatto di max- $Cor(i)$  può essere calcolato in  $O(k*n^2)$  usando strutture dati come suffix tree. Per arrivare a questa approssimazione, come primo passo viene calcolata per ogni posizione i in x la lunghezza l della più lunga sottostringa in comune che comincia alla posizione i e che ha un match esatto in  $y$ . Sia j la posizione in cui comincia il match in y, è da notare che il carattere  $x[i + l]$  deve essere differente dal carattere  $y[i + l]$ . A questo punto viene esteso il match in x dalla posizione  $i + l + 1$  e in y dalla posizione  $j + l + 1$  finchè il prossimo mismatch non viene incontrato. Questo procedimento viene ripetuto finchè non viene incontrato il  $k + 1$ -mismatch o non viene raggiunta la fine di una delle due sequenze.

<span id="page-39-1"></span>
$$
\begin{array}{c|cccc}\n & \text{mismatch} & \text{mismatch} \\
 \times & C & A & T & T & G & C & A & T & A & C \\
 \hline\n \end{array} \begin{array}{c|cccc}\n & \bullet & & & \\
 \bullet & & & & & \\
 \hline\n \end{array} \begin{array}{c|cccc}\n & \bullet & & & \\
 \bullet & & & & & \\
 \hline\n \end{array} \begin{array}{c|cccc}\n & \bullet & & & \\
 \bullet & & & & & \\
 \hline\n \end{array} \begin{array}{c|cccc}\n & \bullet & & & & \\
 \bullet & & & & & \\
 \hline\n \end{array} \begin{array}{c} \bullet & & & & & \\
 \bullet & & & & & \\
 \hline\n \end{array} \begin{array}{c} \bullet & & & & & \\
 \bullet & & & & & \\
 \hline\n \end{array} \begin{array}{c} \bullet & & & & & \\
 \bullet & & & & & \\
 \hline\n \end{array}
$$

Figura 7.1: Esempio di calcolo di x(4) con permessi 2 mismatch

In Figura [7.1](#page-39-1) si vede come in posizione  $i = 4$  in x e con  $k = 2$  la sottostringa ritornata è segnata con un riquadro in particolare in y comincia in  $j = 2$ . Per ottenere tale sottostringa, in primo luogo viene determinata la più lunga sottostringa in comune che comincia dalla posizione  $i = 4$  in x che ha un match esatto in y. Questa sottostringa viene quindi trovata nella posizione  $j = 2$  in y con lunghezza 2. A questo punto questo match viene esteso fino a che non viene raggiunto il successivo mismatch. La lunghezza della sottostringa con due mismatch è quindi pari a sette.

In Figura [7.2](#page-40-0) invece si vuol far vedere come per una posizione  $i$  in  $x$ , la corrispondente posizione j in  $y$  del più lungo match esatto potrebbe non

<span id="page-40-0"></span>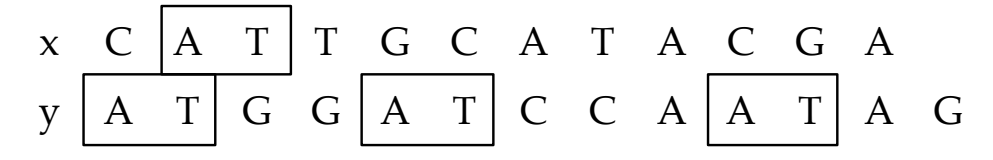

Figura 7.2: Esempio di presenza di match esatti multipli

essere unico. Infatti si vede che per  $i = 2$  abbiamo ben tre match esatti in y alle posizione 1, 5 e 10. In casi come questo verranno calcolati tutti i possibili match con il numero fissato di mismatch e verrà mantenuto solo quello di lunghezza massima.

# <span id="page-42-0"></span>Capitolo 8

### Test e discussione dei risultati

### <span id="page-42-1"></span>8.1 Esperimenti sull'efficacia in un dataset biologico

In questa sezione verrà descritto il dataset utilizzato, e come sono stati effettuati i test per analizzare la qualità degli alberi filogenetici ottenuti mediante l'utilizzo delle tre misure maxCor, avCor e kACS.

#### <span id="page-42-2"></span>8.1.1 Descrizione del dataset usato

Il dataset usato per valutare la qualità degli alberi filogenetici ottenuti comprende trentaquattro sequenze di DNA di tipo mitocondriale di diversi mammiferi (Figura [8.1\)](#page-43-1). Per questo dataset si ha anche a disposizione il consensus tree usato in [\[4\]](#page-60-8)[\[17\]](#page-61-3) che poi è stato usato per valutare la qualità degli alberi filogenetici ottenuti con le misure testate in questa tesi. Il consensus tree usato per effettuare una analisi qualitativa degli alberi ottenuti è stato ottenuto mediante l'uso di ML applicato a 13 proteine di tipo mitocondriale provenienti dal dataset NCBI.

<span id="page-43-1"></span>

| Classe                 | Super-ordine     | Nome             | Taglia |
|------------------------|------------------|------------------|--------|
|                        |                  | GuineaPig        | 16801  |
|                        |                  | Rat              | 16313  |
|                        |                  | Housemouse       | 16299  |
|                        |                  | Rabbit           | 17245  |
|                        |                  | Squirrel         | 16507  |
|                        |                  | Dormouse         | 16602  |
|                        | Euarchontoglires | Baboon           | 16521  |
|                        |                  | Gibbon           | 16472  |
|                        |                  | Orangutan        | 16389  |
|                        |                  | Gorilla          | 16364  |
|                        |                  | Human            | 16569  |
|                        |                  | PygmyChimpanzee  | 16563  |
|                        |                  | Chimpanzee       | 16554  |
|                        |                  | Dog              | 16727  |
| <b>EUTHERIA</b>        |                  | Cat              | 17009  |
|                        |                  | GreySeal         | 16797  |
|                        |                  | HarborSeal       | 16826  |
|                        |                  | WhiteRhino       | 16832  |
|                        |                  | GreatRhino       | 16829  |
|                        |                  | Donkey           | 16670  |
|                        | Laurasiatheria   | Horse            | 16660  |
|                        |                  | FruitBat         | 16651  |
|                        |                  | <b>BlueWhale</b> | 16402  |
|                        |                  | FinbackWhale     | 16398  |
|                        |                  | Hippo            | 16407  |
|                        |                  | Pig              | 16613  |
|                        |                  | Sheep            | 16616  |
|                        |                  | Cow              | 16341  |
|                        | Afrotheria       | Elephant         | 16866  |
|                        |                  | Aardvark         | 16816  |
|                        | Xenarthra        | Armadillo        | 17056  |
| <b>METATHERIA</b>      | Ameridelphia     | Wallaroo         | 16896  |
|                        |                  | Opossum          | 17084  |
| <b>AUSTRLOSPHENIDA</b> | Monotremata      | Platypus         | 17019  |
|                        |                  |                  |        |

Figura 8.1: Specie contenute nel dataset

#### <span id="page-43-0"></span>8.1.2 Test

I test sono stati effettuati mediante il seguente procedimento (la stessa procedura vale anche per la misura avCor ):

- calcolo della matrice dei valori ottenuti per maxCor tra ogni coppia di sequenze presenti nel dataset.
- calcolo della matrice delle distanze dalla matrice dei valori di  $maxCor$ ottenuta al punto precedente. Come in [\[2\]](#page-60-6), sia  $q_{AB}$  il valore di  $MaxCor$ per gli organismi A e B, per ottenere la distanza si procede calcolando la media della distanza euclidea tra i valori  $q_{AB}$  e  $q_{AA}$  e tra  $q_{BA}$  e  $q_{BB}$ .
- mediante il tool neighbor costruzione dell'albero filogenetico a partire dalla matrice delle distanze ottenuta al punto precedente.
- calcolo della distanza dal consensus tree mediante l'uso del tool treedist

Tutti i passi appena elencati vengono ripetuti per vari valori di k. I risultati sono riportati in Figura [8.2.](#page-44-0)

<span id="page-44-0"></span>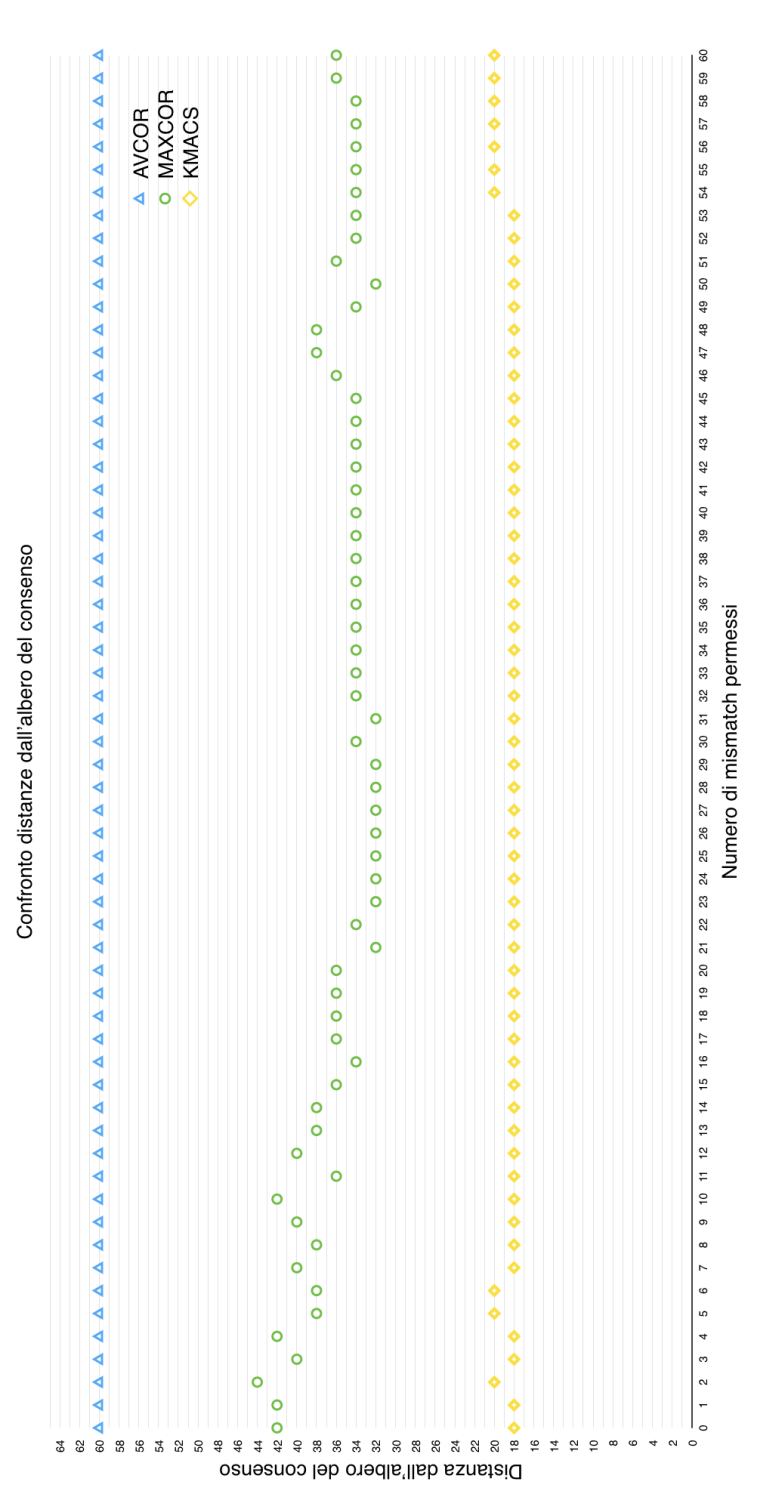

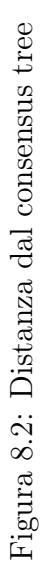

In particolare da questo grafico si vede come kmacs porti in generale ad avere degli alberi con una distanza minore dal consensus tree. Per quanto riguarda maxCor invece si nota che questa misura fornisce risultati migliori permettendo un numero di mismatch compreso tra 20 e 30. La misura avCor, come si vede dal grafico, non fornisce dei risultati promettenti. In fase di debug, su alcune coppie di DNA mitocondriale, si è notato che nel caso il vettore contenente i match e mismatch dell'allineameto sia molto denso di mismatch, il valore di  $AvCor(i)$  sia in molti casi molto vicino al numero di mismatch permessi k, facendolo pesare poi nel calcolo del loro valore medio. Per questo motivo si ipotizza questo risultato.

#### <span id="page-45-0"></span>8.1.3 Discussione dei risultati

Dal grafico presente in Figura [8.2](#page-44-0) si vede che per k pari a 31 usando la misura maxCor si ottiene un albero filogenetico di distanza minore dal consensus tree. In Figura [8.4](#page-47-0) e [8.5](#page-48-0) si vedono gli alberi filogenetici ottenuti usando la misura maxCor permettendo un numero di mismatch pari a 2 e 31, mentre in Figura [8.11](#page-53-0) e [8.12](#page-54-0) una heat map ottenuta ancora con  $maxCor$  con permessi sempre lo stesso numero di mismatch. In Figura [8.13](#page-55-0) la heat map ottenuta usando kmacs e permettendo 7 mismatch. É possibile valutare la qualità degli alberi filogenetici ottenuti osservando come sono stati clusterizzati gli animali appartenenti allo stesso superordine, come visibile in Figura [8.1.](#page-43-1)

Si può osservare che l'albero ottenuto con 2 mismatch sia piuttosto approsimativo. Come si vede in Figura [8.4](#page-47-0) il gruppo dei primates sia stato clusterizzato piuttosto bene, eccetto che per baboon e orangutan. Gli altri superordini invece non sono stati clusterizzati bene, infatti gli animali appartenenti al superordine degli afroteria e xenarthra sono piuttosto lontani, lo stesso per marsupials e rodents.

L'albero in Figura [8.5](#page-48-0) è invece molto più accurato. Si vede infatti che il superordine dei primates sono tutti clusterizzati molto vicini, in accordo con il consensus tree, e anche gli animali appartenenti al superordine dei rodents, eccetto che per sqirrel che è stato posto piuttosto lontano. Lo stesso vale per il superordine marsupials, infatti opossum e wallaroo sono stati clusterizzati bene. Lo stesso non si può dire della superordine degli afrotheria, ovvero di elephant e del aardvark che sono stati posti molto lontani. Per quanto riguarda il superordine laurasiatheria, possiamo identificare dei sotto-ordini:

- carnivora (cat, dog, grey seal, harbor seal)
- perissodactyla (white rinho, great rhino, donkey, horse)
- *chitophera* (*fruit bat*)

#### 8.1. ESPERIMENTI SULL'EFFICACIA IN UN DATASET BIOLOGICO39

- cetacea (blue whale, finback whale)
- artiodactyla (hippo, pig, sheep, cow)

tutti questi sotto-gruppi sono stati clusterizzati piuttosto bene, eccetto che per il sotto-ordine dei artiodactyla, infatti questi ultimi sono stati divisi in due gruppi, e posti piuttosto lontani.

In Figura [8.6](#page-49-0) l'albero filogenetico usando kACS. Dalla figura si vede come i vari gruppi di animali appartenenti ai diversi superordini e sottoordini definiti sopra siano clusterizzati in modo corretto, sebbene con qualche differenza.

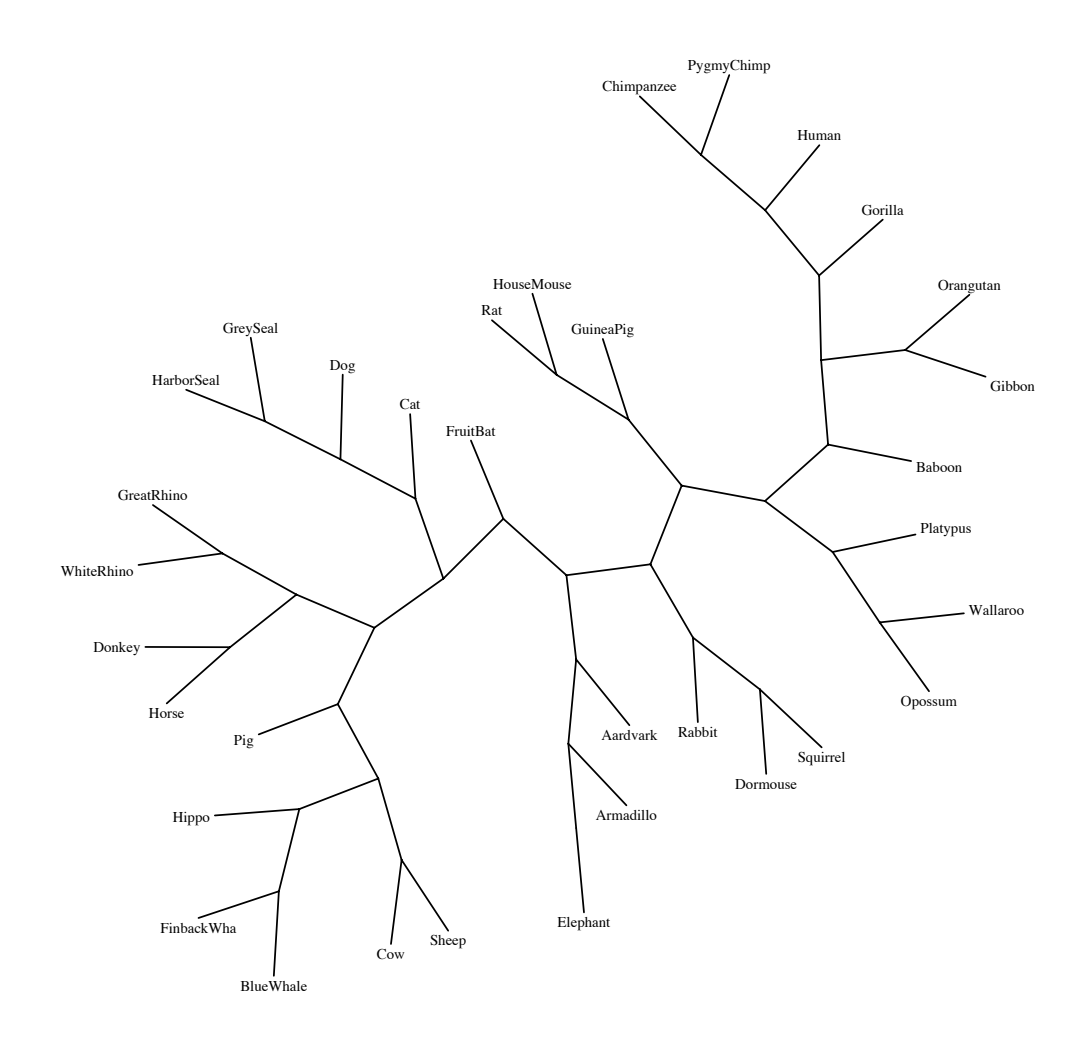

Figura 8.3: Consensus tree per un dataset di 34 genomi mitocondriali

<span id="page-47-0"></span>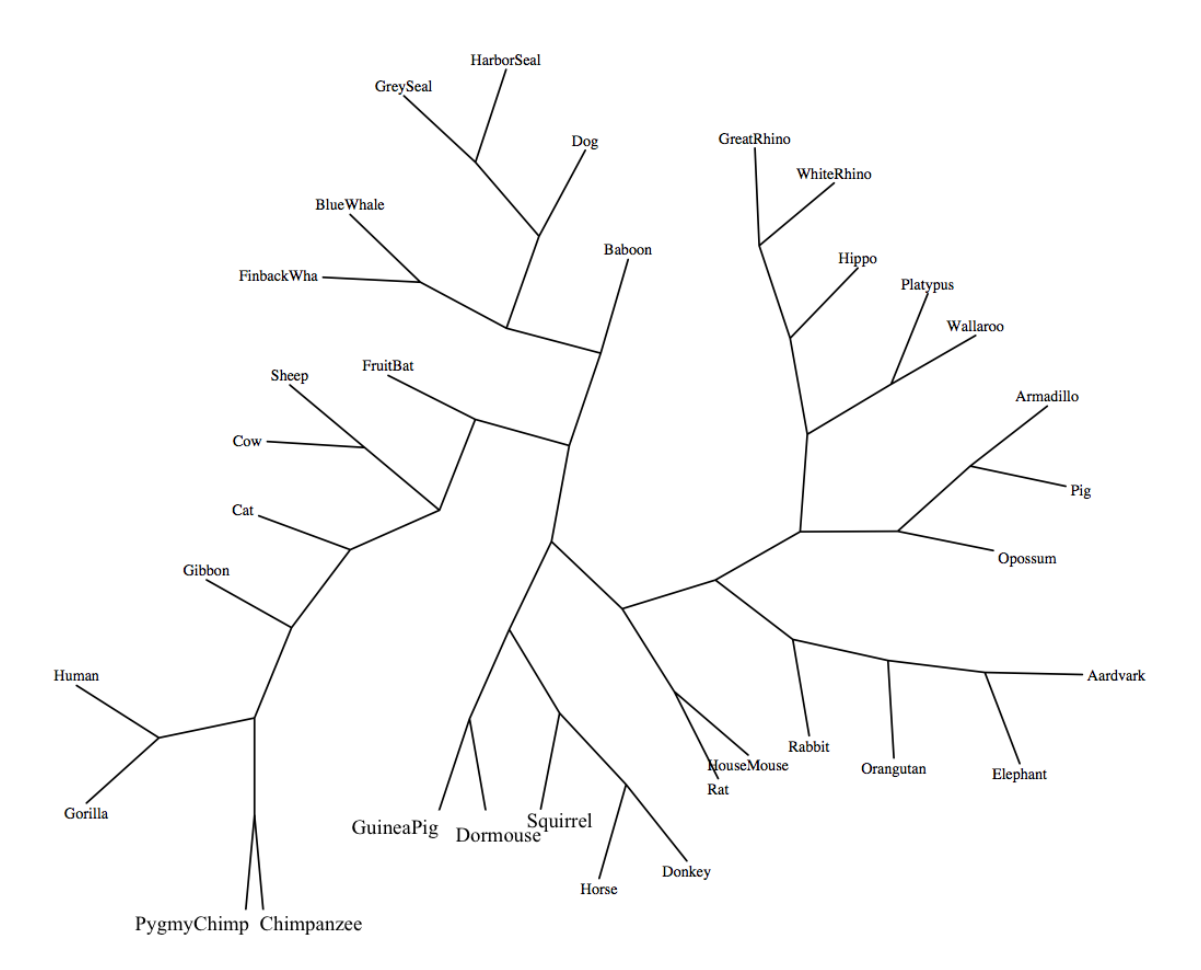

Figura 8.4: Albero ottenuto con  $k = 2$  (*maxCor*)

<span id="page-48-0"></span>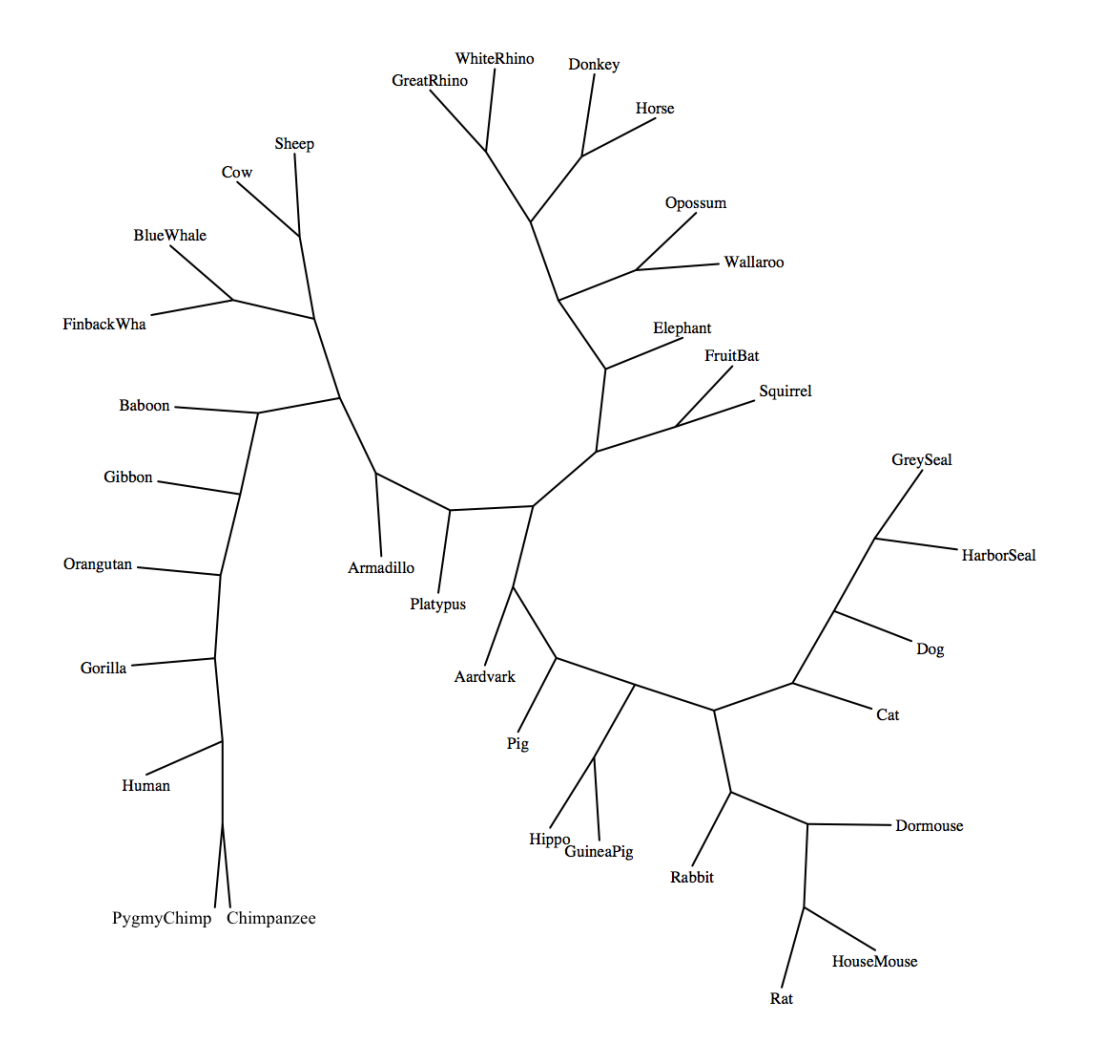

#### 8.1. ESPERIMENTI SULL'EFFICACIA IN UN DATASET BIOLOGICO41

Figura 8.5: Albero ottenuto con  $k = 31$  (*maxCor*)

<span id="page-49-0"></span>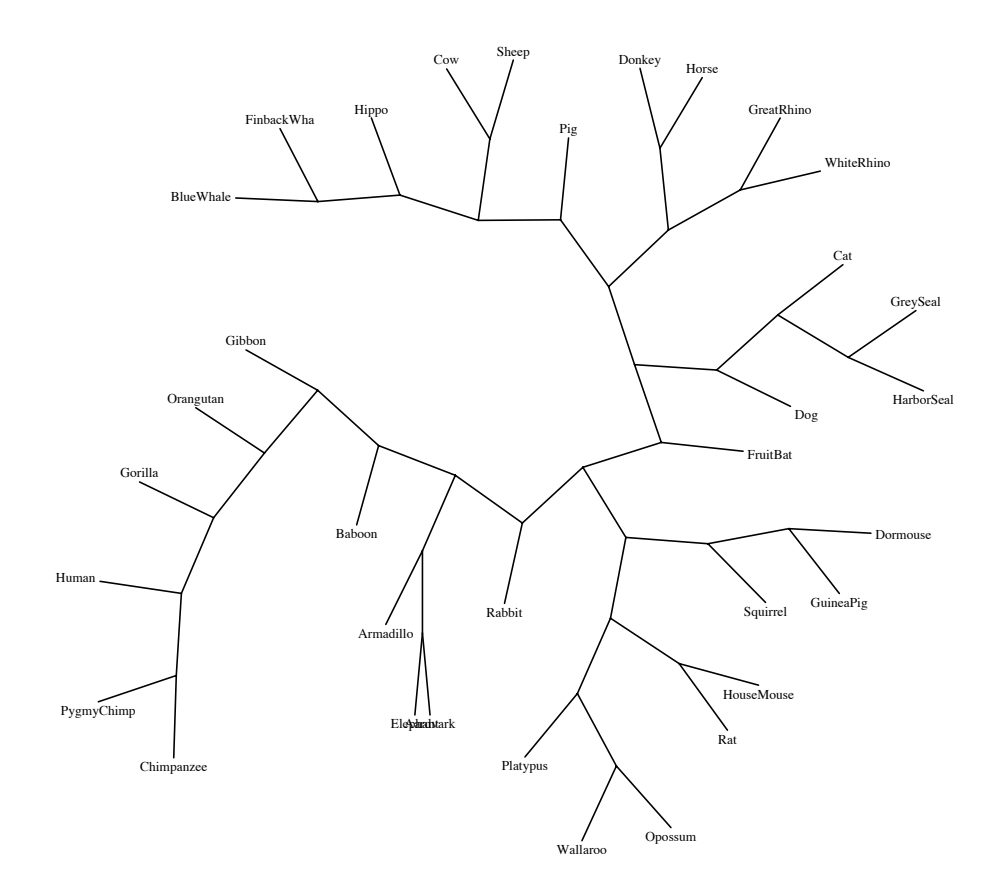

Figura 8.6: Albero ottenuto con  $\mathbf{k}=7~(kACS)$ 

### <span id="page-50-0"></span>8.2 Esperimenti sull'efficienza su sequenze random

Oltre ai test per la valutazione delle prestazioni in termini di qualità della misura, sono stati effettuati dei test per valutare e confrontare la velocità di esecuzione della versione quadratica e subquadratica di maxCor. I test sono stati effettuati per  $k = 2, 4, 8, 16$  e per lunghezze delle sequenze, da 10000 a 60000 caratteri con passo 10000. Le sequenze sono state generate in modo random, con simboli presi da un alfabeto di quattro caratteri. Per entrambe le versioni sono stati annotati solo i tempi di esecuzione della fase di processing.

#### <span id="page-50-1"></span>8.2.1 Discussione

Nelle Figure [8.7,](#page-51-0) [8.8,](#page-51-1) [8.9](#page-52-0) e [8.10](#page-52-1) si vedono i grafici ottenuti. Dalle figure di nota che nella versione quadratica il tempo di esecuzione non dipende dal numero di mismatch permessi. Per quanto riguarda la versione subquadratica si nota come il tempo di processing aumenti all'aumentare del numero di mismatch permessi, questo è dovuto al fatto che il numero di accessi  $(n/\log n)$ per ciascun COR) costa  $O(k)$ . Dal profile sull'implementazione della versione subquadratica, si è riscontrato anche che un rallentamento è dovuto al fatto che si facciano molti accessi alle strutture dati, manipolando puntatori nei due vettori contenenti le posizioni dei primi e ultimi k mismatch dei vari blocchi, a differenza della versione quadratica in cui si scorrono due puntatori sullo stesso vettore. Nell'implementazione sono stati usati per la codifica dei blocchi dei vettori di caratteri, è possibile che cambiando la loro rappresentazione usando invece vettori di bit si ottengano prestazioni migliori [\[26\]](#page-62-2).

<span id="page-51-0"></span>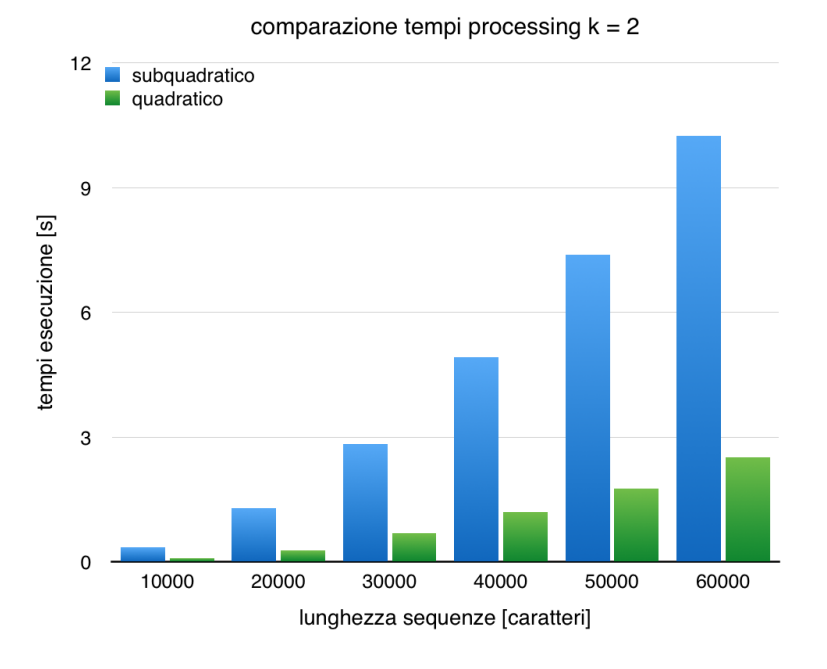

Figura 8.7: Confronto tempi processing per  $k = 2$ 

<span id="page-51-1"></span>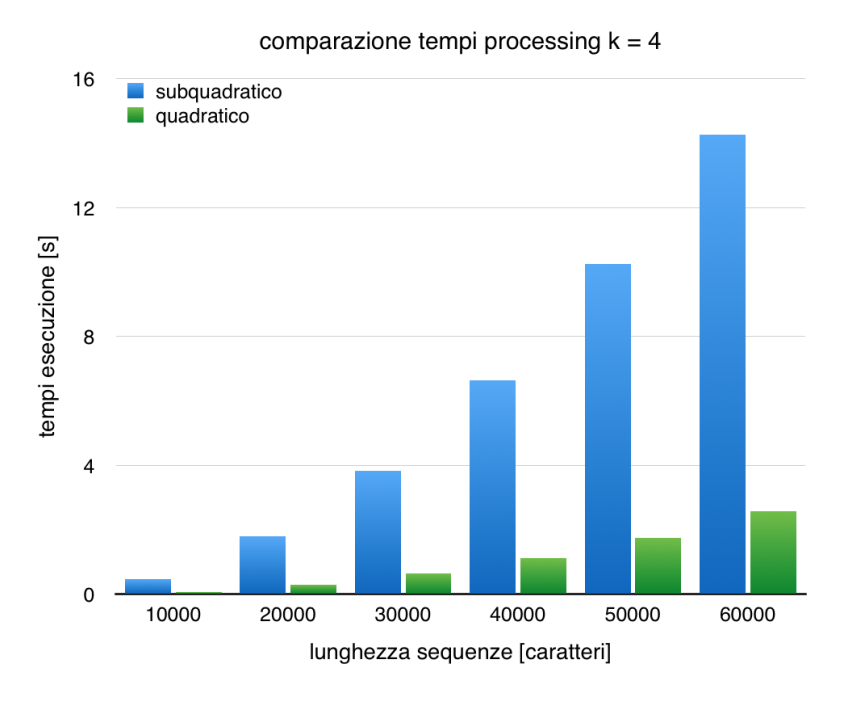

Figura 8.8: Confronto tempi processing per  $k = 4$ 

<span id="page-52-0"></span>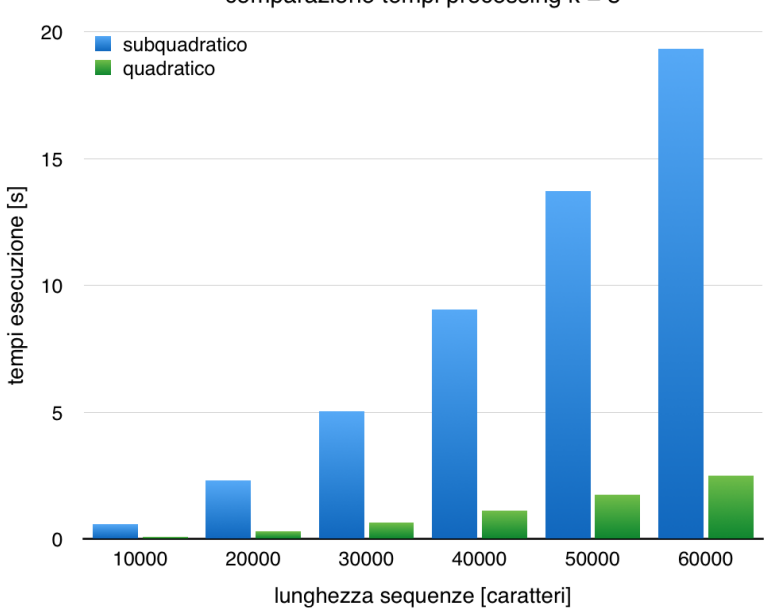

comparazione tempi processing  $k = 8$ 

Figura 8.9: Confronto tempi processing per  $k = 8$ 

<span id="page-52-1"></span>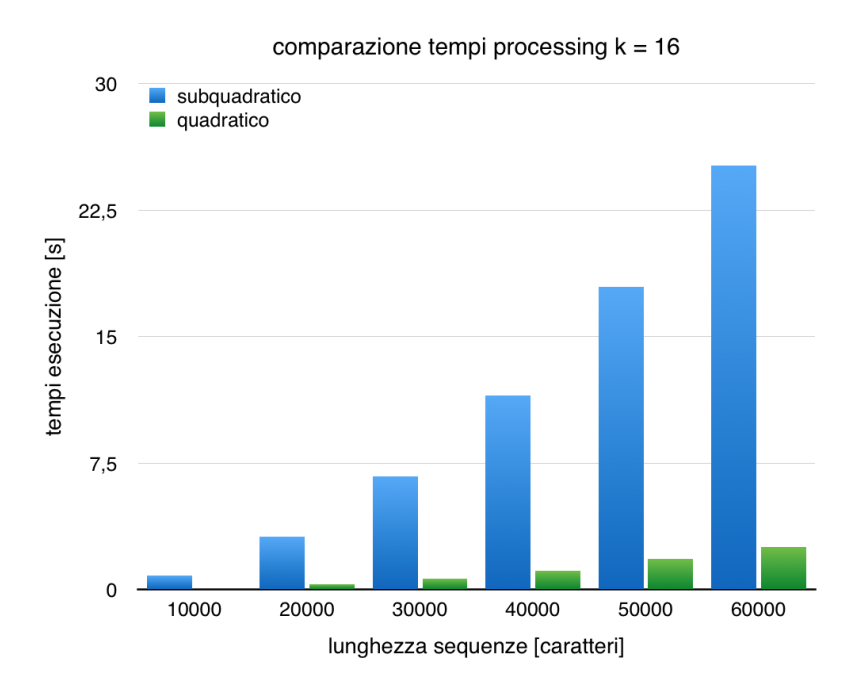

Figura 8.10: Confronto tempi processing per  $k = 16$ 

<span id="page-53-0"></span>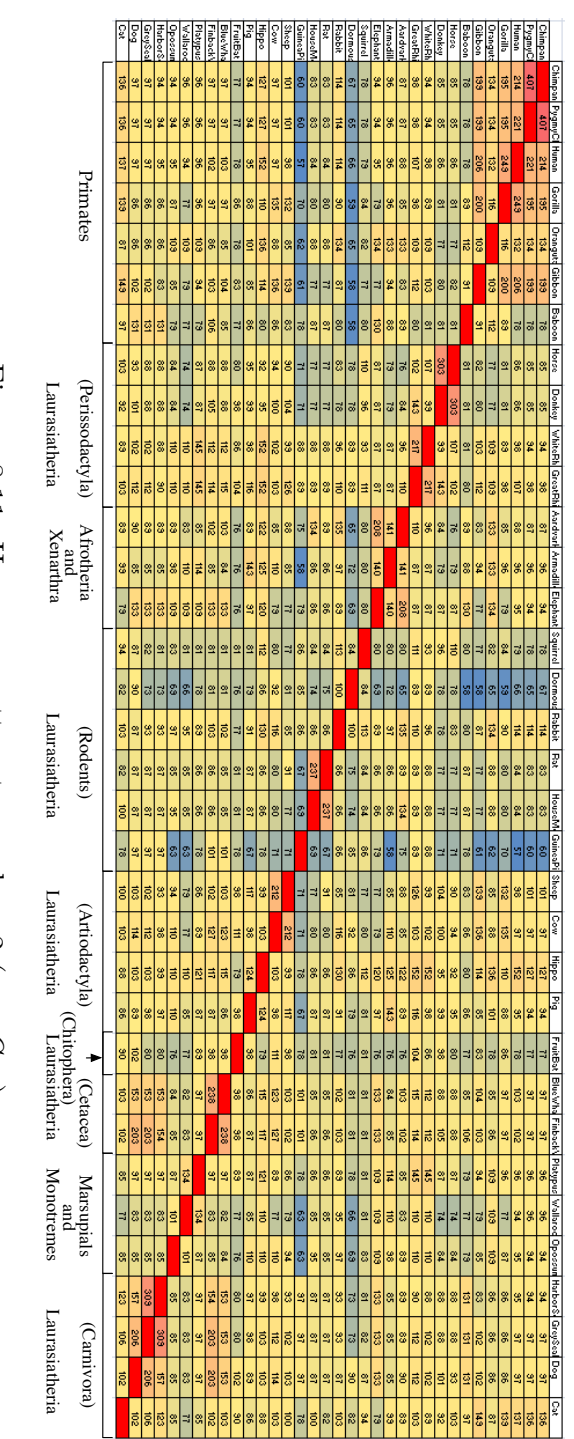

Figura 8.11: Heap map ottenuta con  $k = 2$  ( maxCor )

<span id="page-54-0"></span>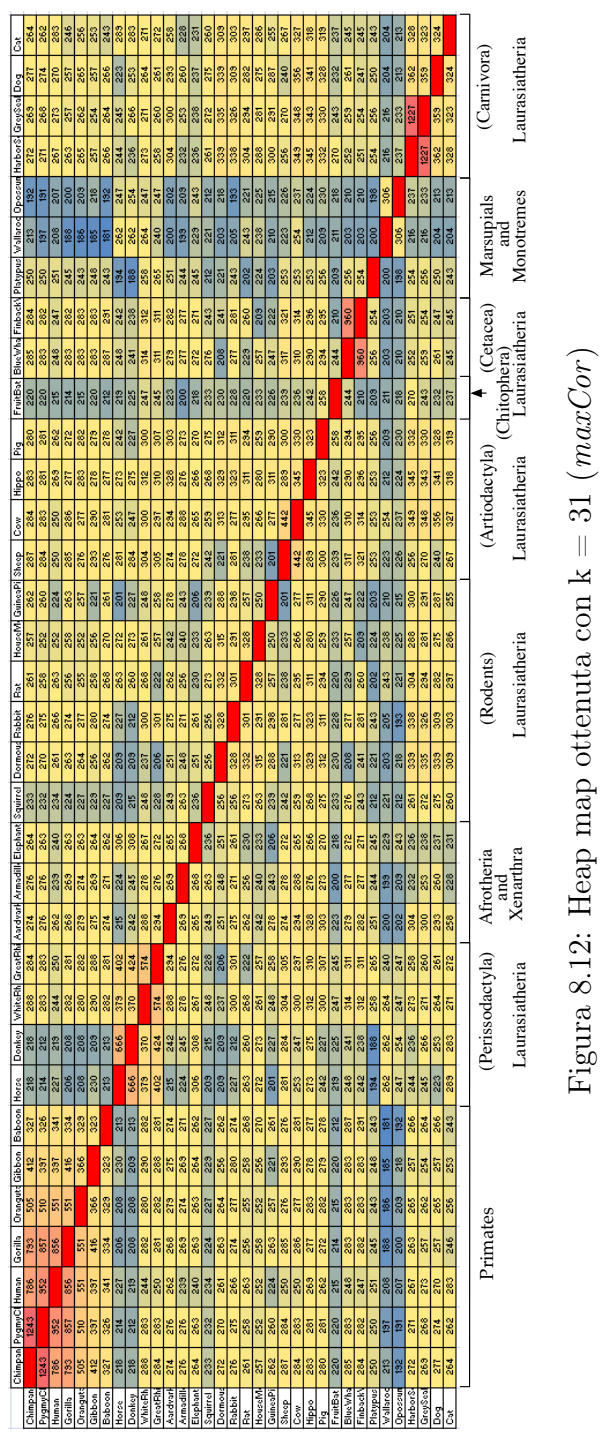

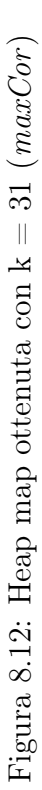

<span id="page-55-0"></span>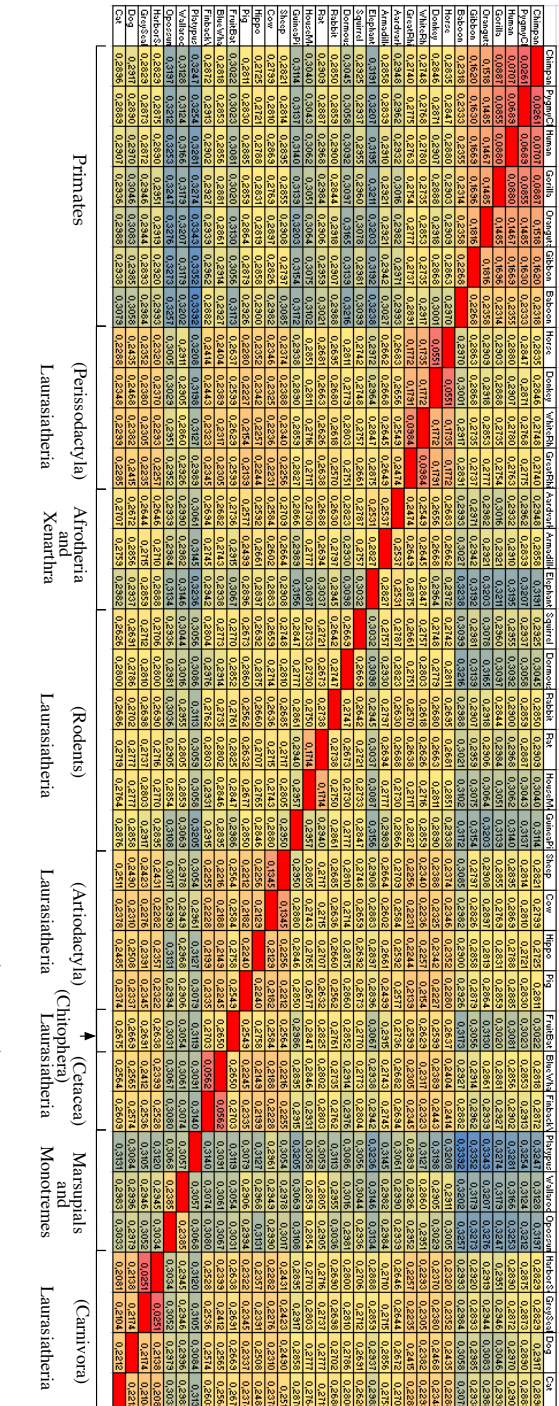

Figura 8.13: Heap map ottenuta con  $k = 7$  ( kACS)

# <span id="page-56-0"></span>Capitolo 9 Conclusioni

In questa tesi sono state implementate le misure maxCor e avCor come presentate in [\[2\]](#page-60-6). Entrambe le misure sono state implementate sia nella versione quadratica che subquadratica, valutandone le differenze in termini di tempi di esecuzione. Le performance di queste due misure sono state testate calcolando le matrici delle distanze permettendo diversi valori per i mismatch. Dalle matrici sono quindi stati costruiti gli alberi filogenetici e quindi valutata la loro bontà confrontandoli con l'albero del consenso del dataset preso in considerazione usato anche in [\[4\]](#page-60-8). Inoltre è stata valutata anche la bontà degli alberi filogenetici ottenuti usando come misura kACS come proposto in [\[3\]](#page-60-7). Dai test ottenuti usando come dataset sequenze di DNA mitocondriale di trentaquattro mammiferi è emerso che kACS fornisca dei risultati più accurati in quanto le distanze degli alberi costruiti siano molto minori dall'albero del consenso. Inoltre si è notato come tra  $maxCor$  e avCor, i risultati migliori si siano ottenuti con la prima misura, infatti gli alberi ottenuti usando la misura maxCor hanno distanza molto più piccola di quelli ottenuti con avCor rispetto al consensus tree. É inoltre da osservare che gli esperimenti sono stati fatti usando una distanza pittosto grezza, ed è possibile che si riescano ad ottenere degli alberi migliori ad esempio considerando l'aspettazione dei valori di maxCor.

CAPITOLO 9. CONCLUSIONI

# <span id="page-58-0"></span>Capitolo 10

# Ringraziamenti

I miei più sentiti ringraziamenti alla Prof.ssa Cinzia Pizzi per l'enorme pazienza e disponibilità dimostratami nello seguirmi durante lo sviluppo di questa tesi.

Un grazie ai miei genitori Armando e Edi Anna e a mio fratello Davide per avermi supportato e sopportato durante questi lunghi anni universitari.

Ringrazio gli amici che ho conosciuto all'università: Matteo L., Matteo B., Marco C., Marco B., Davide e Giacomo per avermi aiutato durante questi anni e per aver reso più leggero questo percorso di studi.

Infine un ringraziamento agli amici di Piazzola e dintorni: Mosè, Alberto, Emmanuele, Giacomo e Adele, Mattia, Sergio e Caterina, Piero, Silvio e Christoper per aver reso il più pesante, difficoltoso e scomodo possibile arrivare alla fine.

# <span id="page-60-0"></span>**Bibliografia**

- <span id="page-60-9"></span>[1] T. Fluori, E. Giaquinta, K. Kobert, and E. Ukkonen, "Longest common substring with k mismatches," Information Processing Letters, Volume 115, Issues 6–8, Pages 643–647 (2015).
- <span id="page-60-6"></span>[2] A. Apostolico, C. Guerra, and C. Pizzi, "Alignment free sequence similarity with bounded hamming distance," Data Compression Conference  $(DCC), (2014).$
- <span id="page-60-7"></span>[3] C. Leimeister and B. Morgenstern, "kmacs: the k-mismatch average common substring approach to alignment-free sequence comparison," Bioinformatics, (2014).
- <span id="page-60-8"></span>[4] I. Ulitsky, D. Burnstein, T. Tuller, and B. Chor, "The average common substring approach to phylogenetic reconstruction," J. Comput. Biol., (2003).
- <span id="page-60-1"></span>[5] T. Smith and M. Waterman, "Identification of common molecular subsequences," Journal of Molecular Biology, 147 (1981) 195–197.
- <span id="page-60-2"></span>[6] S. Needleman and C. J. Wunsch, "A general method applicable to the search for similarities in the amino acid sequence of two proteins," Journal of Molecular Biology, 48 (1970) 443–453.
- <span id="page-60-3"></span>[7] S. Altschul, W. Gish, W. Miller, E. Myers, and D. Lipman, "Basic local alignment search tool," Journal of Molecular Biology, (1990).
- <span id="page-60-5"></span>[8] S. Vinga and J. Almeida, "Alignment-free sequence comparison - a review," Bioinformatics, (2002).
- <span id="page-60-10"></span>[9] <http://evolution.genetics.washington.edu/phylip.html>.
- <span id="page-60-4"></span>[10] <http://www.clustal.org>.
- <span id="page-61-6"></span>[11] N. Saitou and M. Nei, "The neighbor-joining method: a new method for reconstructing phylogenetic trees.," Molecular Biology and Evolution, volume 4, issue 4, pp. 406-425 (1987).
- <span id="page-61-1"></span>[12] N. C. Jones and P. A. Pevzner, An introducion to bioinformatics algorithms. MIT Press, 2004.
- <span id="page-61-4"></span>[13] <http://valgrind.org>.
- [14] S. Grabowsky, "A note on the longest common substring with k mismatches," Information Processing Letters, Volume 115, Issues 6–8, Pages 640–642 (2015).
- <span id="page-61-5"></span>[15] <http://openmp.org/wp/>.
- [16] D. Graur, M. Gouy, and L. Duret, "Evolutionary affinities of the order perissodactyla and the phylogenetic status of the superordinal taxa ungulata and altungulata," Mol. Phylogenet. Evol., 7, (1997) 195–200.
- <span id="page-61-3"></span>[17] T. Attwood, "Genomics: the babel of bioinformatics," Science, 290 (2000) 471–473.
- [18] Y. Cao, A. Janke, P. J. Waddell, M. Westerman, O. Takenaka, S. Murata, N. Okada, S. Pabo, and M. Hasegawa, "Conflict among individual mitochondrial proteins in resolving the phylogeny of eutherian orders," J. Mol. Evol., 47 (1998) 307-322.
- [19] M. Li, J. Badger, X. Chen, S. Kwong, P. Kearney, and H. Zhang, "An information- based sequence distance and its application to whole mitochondrial genome phylogeny," Bioinformatics, 17 (2), (2001) 149-154.
- [20] F. Murtagh, "Complexities of hierarchic clustering algorithms: the state of the art," Computational Statistics Quarterly, 1: 101–113 (1984).
- <span id="page-61-2"></span>[21] C. Stewart, "The powers and pitfalls of parsimony," Nature, 361 (6413), (1993), 603–607.
- <span id="page-61-7"></span>[22] D. Robinson and L. Foulds, "Comparison of phylogenetic trees," *Mathematical Biosciences*, vol. 53, no.  $1-2$ , pp.  $131 - 147$ , 1981.
- <span id="page-61-0"></span>[23] F. Sievers, A. Wilm, D. Dineen, T. Gibson, K. Karplus, W. Li, R. Lopez, H. McWilliam, M. Remmert, J. Söding, J. Thompson, and D. Higgins, "Fast, scalable generation of high-quality protein multiple sequence alignments using clustal omega," Molecular Systems Biology, 7:539 (2011).
- <span id="page-62-0"></span>[24] D. Lipman and W. Pearson, "Rapid and sensitive protein similarity searches," Science, (1985).
- <span id="page-62-1"></span>[25] C. S. Leslie, E. Eskin, A. Cohen, J. Weston, and W. S. Noble, "Mismatch string kernels for discriminative protein classification.," Bioinformatics, (2004).
- <span id="page-62-2"></span>[26] V. Pieterse, D. G. Kourie, L. Cleophas, and B. W. Watson, "Performance of c++ bit-vector implementations,"  $SALCSIT$  2010, (2010).